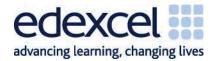

### **IGCSE**

Information and Communication Technology (ICT)

Sample Assessment Materials (SAMs)

# Edexcel IGCSE in Information and Communication Technology (ICT) (4IT0)

First examination 2011

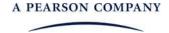

Edexcel, a Pearson company, is the UK's largest awarding body, offering academic and vocational qualifications and testing to more than 25,000 schools, colleges, employers and other places of learning in the UK and in over 100 countries worldwide. Qualifications include GCSE, AS and A Level, NVQ and our BTEC suite of vocational qualifications from entry level to BTEC Higher National Diplomas, recognised by employers and higher education institutions worldwide.

We deliver 9.4 million exam scripts each year, with more than 90% of exam papers marked onscreen annually. As part of Pearson, Edexcel continues to invest in cutting-edge technology that has revolutionised the examinations and assessment system. This includes the ability to provide detailed performance data to teachers and students which help to raise attainment.

We will inform centres of any changes to this issue. The latest issue can be found on the Edexcel website: www.edexcel.org.uk.

#### Acknowledgements

This document has been produced by Edexcel on the basis of consultation with teachers, examiners, consultants and other interested parties. Edexcel acknowledges its indebtedness to all those who contributed their time and expertise to its development.

Every effort has been made to contact copyright holders to obtain their permission for the use of copyright material. Edexcel will, if notified, be happy to rectify any errors or omissions and include any such rectifications in future editions.

References to third-party material made in this document are made in good faith. Edexcel does not endorse, approve or accept responsibility for the content of materials, which may be subject to change, or any opinions expressed therein. (Material may include textbooks, journals, magazines and other publications and websites.)

Authorised by Roger Beard Prepared by Lucy Stewart

All the material in this publication is copyright © Edexcel Limited 2008

### **Contents**

| Introduction                                      | 3  |
|---------------------------------------------------|----|
| Sample question papers                            | 5  |
| Paper 1: Written paper                            | 7  |
| Paper 2: Practical paper                          | 27 |
| Sample mark schemes                               | 47 |
| General marking guidance                          | 49 |
| Paper 1: Written paper                            | 51 |
| Paper 2: Practical paper                          | 63 |
| Sample answers for practical paper activities 2-5 | 79 |

### Introduction

These sample assessment materials have been prepared to support the specification.

The aim of these materials is to provide students and centres with a general impression and flavour of the actual question papers and mark schemes in advance of the first operational examinations.

# Sample question papers

| Paper 1: Written paper   | - |
|--------------------------|---|
| Paper 2: Practical paper | 2 |

Edexcel IGCSE in ICT © Edexcel Limited 2008 Sample Assessment Materials

| Centre<br>No.    |  |  |   |   | Pape | er Refer | ence |   |   | Surname   | Initial(s) |
|------------------|--|--|---|---|------|----------|------|---|---|-----------|------------|
| Candidate<br>No. |  |  | 4 | Ι | T    | 0        | /    | 0 | 1 | Signature |            |

Paper Reference(s)

### 4IT0/01

### **Edexcel IGCSE**

# **Information and Communication Technology (ICT)**

Paper 1 – Written Paper

Sample Assessment Material

Time: 1 hour and 30 minutes

| Materials required for examination | Items included with question paper |
|------------------------------------|------------------------------------|
| Nil                                | Nil                                |

#### **Instructions to Candidates**

In the boxes above, write your centre number, candidate number, your surname, initials and signature. Check that you have the correct question paper.

Answer ALL the questions. Write your answers in the spaces provided in this question paper. Do not use pencil. Use black ink or ball point pen.

Some questions must be answered with a cross in a box  $(\boxtimes)$ .

If you change your mind about an answer, put a line through the box  $(\boxtimes)$  and then mark your new answer with a cross  $(\boxtimes)$ .

#### **Information for Candidates**

The marks for individual questions and the parts of questions are shown in round brackets: e.g. (2). There are 22 questions in this question paper, 16 questions in Section A and six questions in Section B. The total mark for this paper is 100.

There are 20 pages in this question paper. Any blank pages are indicated.

#### **Advice to Candidates**

You are reminded of the importance of clear English and careful presentation in your answers. Show all stages in any calculations and state the units. Include diagrams where these are helpful.

This publication may be reproduced only in accordance with Edexcel Limited copyright policy.

©2008 Edexcel Limited

N35485A W850/4IT0/57570 2/2/2

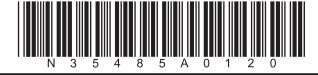

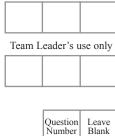

Examiner's use only

Turn over

Total

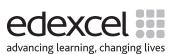

|                        |                        | SECTION A                    |                             | Lea<br>blai |
|------------------------|------------------------|------------------------------|-----------------------------|-------------|
|                        |                        | Answer ALL question          |                             |             |
|                        | Mark only one ansv     | ver for each question. If    |                             |             |
|                        |                        | ed as input, output or stora | ew answer with a cross (⊠). |             |
|                        | Scanner                | CD-R                         |                             |             |
| A                      | input                  | output                       |                             |             |
| В                      | input                  | storage                      |                             |             |
| C                      | output                 | input                        |                             |             |
| D                      | storage                | input                        |                             |             |
| Which                  | row in the table is co | orrect for a scanner and C   | D-R?                        |             |
| $\boxtimes \mathbf{A}$ |                        |                              |                             |             |
| <b>■</b> B             |                        |                              |                             |             |
| $\boxtimes$ C          |                        |                              |                             |             |
| $\boxtimes$ D          |                        |                              |                             | Q1          |
|                        |                        |                              | (Total 1 mark)              |             |
| . A set o              | f data stored on a dis | sc is called:                |                             |             |
| $\boxtimes \mathbf{A}$ | a field                |                              |                             |             |
| ⊠B                     | a table                |                              |                             |             |
| ĭ C                    | a record               |                              |                             |             |
| $\boxtimes$ D          | a file                 |                              |                             | Q2          |

| feedback autosave backup formatting  (Total 1 mark)  sing an internet browser to move between pages you have already visited, you can: use email software use back/forward buttons right click on the home page icon click on favourites  (Total 1 mark) | Q3<br>Q4         |
|----------------------------------------------------------------------------------------------------|------------------|
| formatting  (Total 1 mark)  using an internet browser to move between pages you have already visited, you can:  use email software  use back/forward buttons  right click on the home page icon  click on favourites                                     |                  |
| formatting  (Total 1 mark)  using an internet browser to move between pages you have already visited, you can:  use email software  use back/forward buttons  right click on the home page icon  click on favourites                                     |                  |
| formatting  (Total 1 mark)  using an internet browser to move between pages you have already visited, you can: use email software use back/forward buttons right click on the home page icon click on favourites                                         |                  |
| (Total 1 mark) using an internet browser to move between pages you have already visited, you can: use email software use back/forward buttons right click on the home page icon click on favourites                                                      | Q4               |
| use email software  use back/forward buttons  right click on the home page icon  click on favourites                                                                                                    | Q4               |
| use back/forward buttons right click on the home page icon click on favourites                                                                                                    | Q4               |
| right click on the home page icon click on favourites                                                                                                    | Q4               |
| click on favourites                                                                                                    | Q4               |
|                                                                                                    | Q4               |
| (Total 1 mark)                                                                                                    |                  |
|                                                                                                    |                  |
| row correctly lists storage space in increasing size, starting with the smallest?                                                                                                    |                  |
| bit, byte, kilobyte, megabyte                                                                                                    |                  |
| kilobyte, bit, byte, megabyte                                                                                                    |                  |
| byte, kilobyte, megabyte, bit                                                                                                    |                  |
| megabyte, kilobyte, byte, bit                                                                                                    | Q5               |
| (Total 1 mark)                                                                                                    |                  |
| oard which is designed to make it comfortable to use is:                                                                                                    |                  |
| economic                                                                                                    |                  |
| ergonomic                                                                                                    |                  |
|                                                                                                    |                  |
| QWERTY                                                                                                    | <b>Q6</b>        |
|                                                                                                    |                  |
|                                                                                                    | ergonomic QWERTY |

|     |                        |                                                                                                    | Leave     |
|-----|------------------------|----------------------------------------------------------------------------------------------------|-----------|
| 7.  |                        | el is used to investigate the time that shoppers wait at a supermarket checkout. of these would be an input to the model? |           |
|     | $\boxtimes$ A          | The number of checkouts open                                                                                              |           |
|     | $\boxtimes$ B          | The number of people stacking shelves                                                                                     |           |
|     | $\boxtimes$ C          | The average amount each person spends                                                                                     |           |
|     | <b>図</b> D             | The average age of shoppers                                                                                               | <b>Q7</b> |
|     |                        | (Total 1 mark)                                                                                                    |           |
| 8.  |                        | with small children want to stop their children from accessing inappropriate as on the internet.                          |           |
|     | They ca                | an do this via:                                                                                                    |           |
|     | $\boxtimes$ A          | a filter                                                                                                    |           |
|     | $\boxtimes$ B          | a web browser                                                                                                    |           |
|     | $\boxtimes$ C          | encryption software                                                                                                    |           |
|     | $\boxtimes$ D          | a firewall                                                                                                    | <b>Q8</b> |
|     |                        | (Total 1 mark)                                                                                                    |           |
| 9.  | The sha                | rpness of an image on a VDU depends on its resolution. The resolution is measured in:                                     |           |
|     | $\mathbf{X}$ A         | inches                                                                                                    |           |
|     | $\boxtimes$ B          | MHz                                                                                                    |           |
|     | $\boxtimes$ C          | kilobytes                                                                                                    |           |
|     | <b>⋈</b> D             | pixels                                                                                                    | <b>Q9</b> |
|     |                        | (Total 1 mark)                                                                                                    |           |
| 10. | . Which                | of the following is <b>not</b> a type of connection to the Internet?                                                      |           |
|     | $\boxtimes \mathbf{A}$ | Broadband                                                                                                    |           |
|     | ⊠ B                    | Dial-up                                                                                                    |           |
|     | ĭ C                    | WEP                                                                                                    |           |
|     | <b>⋈</b> D             | Wi-fi                                                                                                    | Q10       |
|     |                        | (Total 1 mark)                                                                                                    |           |
|     |                        |                                                                                                    |           |

|                                   | rking allows employees to work from home. Which of these is <b>not</b> a true statement eleworking? | Leave<br>blank |
|-----------------------------------|----------------------------------------------------------------------------------------------------|----------------|
| $\boxtimes \mathbf{A}$            | Employees may feel isolated                                                                         |                |
| ⊠ B                               | Employees save travelling time                                                                      |                |
| <b>区</b> C                        | Employers can recruit employees from a wider area                                                   |                |
| ⊠ D                               | Employers can closely monitor employees                                                             | Q11            |
|                                   | (Total 1 mark)                                                                                      |                |
| 12. Which                         | of these statements about computer simulations is <b>incorrect</b> ?                                |                |
| $\boxtimes \mathbf{A}$            | Modifications to variables can be made quickly and easily                                           |                |
| ⊠ B                               | They can completely re-create real life situations                                                  |                |
| <b>区</b> C                        | The equipment is generally more cost effective                                                      |                |
| $\boxtimes$ D                     | People's lives are not put at risk                                                                  | Q12            |
|                                   | (Total 1 mark)                                                                                      |                |
| <b>13.</b> The spe                | eed at which a computer processor carries out instructions is measured in:                          |                |
| $\boxtimes \mathbf{A}$            | kilobytes (Kb)                                                                                      |                |
| ВВ                                | megahertz (MHz)                                                                                     |                |
| <b>⋈</b> C                        | dots per inch (Dpi)                                                                                 |                |
| $\boxtimes$ <b>D</b>              | megabytes (Mb)                                                                                      | Q13            |
|                                   | (Total 1 mark)                                                                                      |                |
| 14. Which                         | of the following is <b>not</b> true of bitmapped graphics?                                          |                |
| $\boxtimes \mathbf{A}$            | Information has to be stored about every pixel in an image                                          |                |
| ⊠ B                               | Images can be rotated                                                                               |                |
|                                   | Individual parts of an image can be resized                                                         |                |
| $\square$ C                       |                                                                                                    |                |
| <ul><li>☑ C</li><li>☑ D</li></ul> | Individual parts of an image can be edited.                                                         | Q14            |

| 15. Which              | of the following is <b>not</b> an example of computer modelling?          | Leav<br>blanl |
|------------------------|---------------------------------------------------------------------------|---------------|
| $\boxtimes \mathbf{A}$ | Using a spreadsheet to predict how successful a business could be         |               |
| ⊠ B                    | A virtual walk through a building using 3D equipment                      |               |
| <b>⋈</b> C             | Sorting a database of pupils into alphabetical order                      |               |
| <b>■</b> D             | Learning to fly an aeroplane using flight simulating software             | Q15           |
|                        | (Total 1 mark)                                                            |               |
| <b>16.</b> An adv      | rantage of using web-based email, rather than client-based email is that: |               |
| $\mathbf{X}$ A         | it allows you to send to multiple recipients                              |               |
| $\square$ B            | it allows attachments to be sent                                          |               |
| ĭ C                    | it is more secure                                                         |               |
| <b>■</b> D             | it can be accessed from any computer connected to the internet            | Q16           |
|                        | (Total 1 mark)                                                            |               |
|                        |                                                                           |               |
|                        |                                                                           |               |

#### **SECTION B**

#### Answer ALL questions.

Some questions must be answered with a cross in a box  $(\boxtimes)$ . If you change your mind, put a line through the box  $(\boxtimes)$  and then mark your new answer with a cross  $(\boxtimes)$ .

17. (a) The table below shows a list of devices.

For each device put a cross in the correct box to show whether it is used for input, output or backing storage.

| Device       | Input       | Output      | Backing Storage |
|--------------|-------------|-------------|-----------------|
| Memory stick | $\boxtimes$ | $\boxtimes$ | $\boxtimes$     |
| Printer      | $\boxtimes$ | $\boxtimes$ | ×               |
| Mouse        | $\boxtimes$ | $\boxtimes$ | ×               |
| Hard disk    | $\boxtimes$ |             | ×               |
| Webcam       |             |             | ×               |
| Plotter      | $\boxtimes$ | $\boxtimes$ | ×               |
| Light pen    |             |             | ×               |

|                                                                            | <b>(7)</b>                                                                                                    |
|----------------------------------------------------------------------------|----------------------------------------------------------------------------------------------------|
| A computer system uses two types of software. One type is system software. |                                                                                                    |
| Name the other type.                                                       |                                                                                                    |
|                                                                            |                                                                                                    |
| /T. 4. 1.0                                                                 | (1)                                                                                                    |
|                                                                            | A computer system uses two types of software. One type is system software.  Name the other type.  (Total 8 ma |

| Leave |
|-------|
| hlank |

**(3)** 

- 18. Spam, hacking attempts, viruses and anti-social material are common internet problems.
  - (a) Draw a line from each problem to its solution.

Each solution should be used **once**. The first one has been done for you.

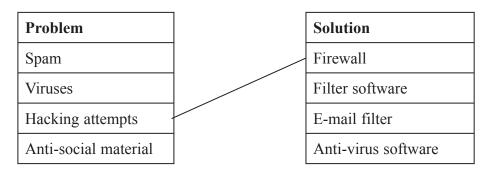

(b) Computer viruses are often downloaded from the internet. For example, they might be downloaded in a screen saver.

State **three** other ways in which computer viruses might be accidentally downloaded from the internet.

- 1 .....
- 2 ......
- 3 ......(3)

(c) Two methods that can be used to prevent hackers accessing personal data on a network are setting user names and passwords, and installing firewalls.

Give **three** other methods that can be used to secure data on a network.

- 1 .....
- 2 .....
- 3 ......(3)

(d) Give three pieces of advice that should be followed when choosing passwords.

- 1 ......
- 2 .....
- 3 .....(3)

(Total 12 marks)

Q18

Leave blank

**(4)** 

19. Oakleaf Bank is an international bank with branches around the world. The Head Office and branches communicate using a Wide Area Network (WAN).
(a) Head Office would like to use video conferencing for meetings involving staff from Head Office and its branches around the world.
(i) Identify two hardware devices that would be needed by each branch to allow video conferencing to take place. Explain the purpose of each device.
Device 1
Purpose

(ii) Outline three benefits to the bank of using video conferencing for meetings.

Device 2

Purpose .....

(iii) Give **three** problems that may occur when using video conferencing for meetings.

1 ......

2 .....

3 ......(3)

| Leave |
|-------|
| hlank |

| (i)   | Give <b>two</b> reasons why customers might choose to use internet banking rather than going to a branch.                                |   |
|-------|----------------------------------------------------------------------------------------------------|---|
|       | 1                                                                                                    |   |
|       | 2(2)                                                                                                    |   |
| (ii)  | Give <b>three</b> reasons why some of Oakleaf Bank's staff may be unhappy about branch closures and a move to internet banking.          |   |
|       | 1                                                                                                    |   |
|       | 2                                                                                                    |   |
|       |                                                                                                    |   |
|       | 3                                                                                                    |   |
|       | (3)                                                                                                    |   |
|       |                                                                                                    |   |
| (iii) | ) Give <b>three</b> reasons why some of Oakleaf Bank's customers may be unhappy about branch closures and a move to internet banking.  1 |   |
| (iii) | ) Give <b>three</b> reasons why some of Oakleaf Bank's customers may be unhappy about branch closures and a move to internet banking.    |   |
| (iii) | ) Give <b>three</b> reasons why some of Oakleaf Bank's customers may be unhappy about branch closures and a move to internet banking.  1 |   |
| (iii) | Give <b>three</b> reasons why some of Oakleaf Bank's customers may be unhappy about branch closures and a move to internet banking.  1   | Q |
| (iii) | Give three reasons why some of Oakleaf Bank's customers may be unhappy about branch closures and a move to internet banking.  1          | Q |
| (iii) | Give three reasons why some of Oakleaf Bank's customers may be unhappy about branch closures and a move to internet banking.  1          | Q |

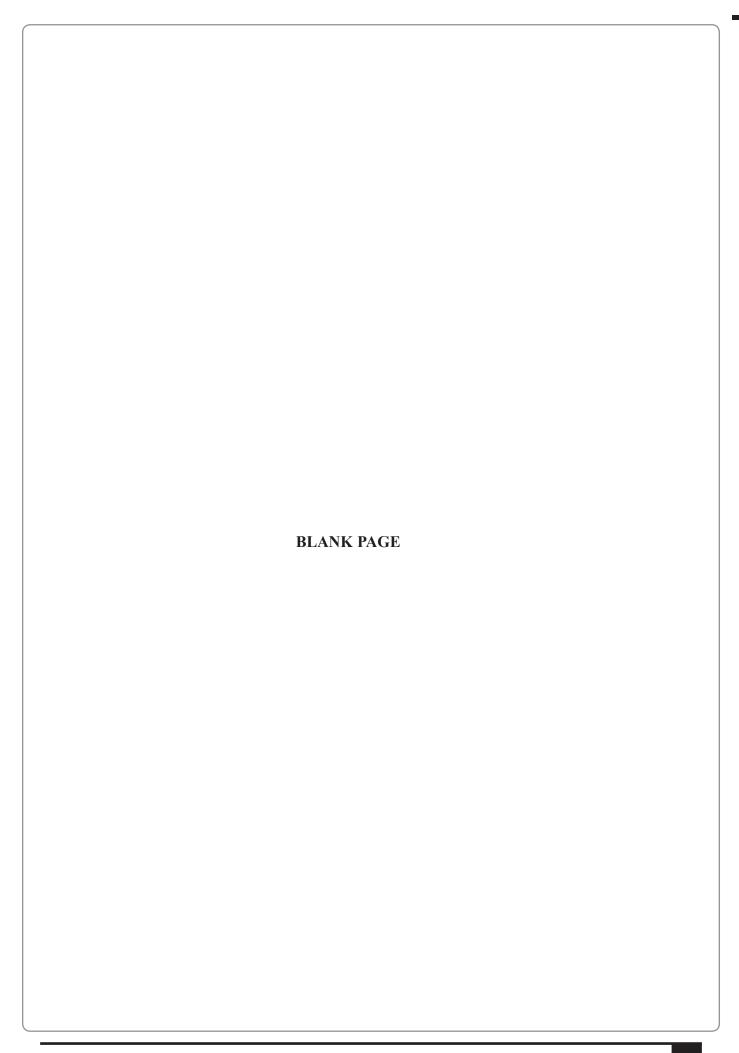

Edexcel IGCSE in ICT © Edexcel Limited 2008 Sample Assessment Materials 1

| Leave |
|-------|
| hlank |

20. An ICT teacher sets his class a quiz which requires them to find out information from the internet. The class is told about a number of different ways to find information, for example, using a search engine. (a) One of the quiz questions is 'Which type of tree has the biggest leaves?'. One student enters 'biggest leaves' into a search engine and gets 34654 results. Most of the results have nothing to do with the required information. Give four methods that the student could use to reduce the number of results given by the search engine. Method 1 Method 2 Method 3 Method 4 ..... **(4)** (b) Apart from the number of results, state two problems which the students might encounter when using the internet as a source of information. Problem 1 Problem 2 **(2)** (c) Other than using a search engine, give **two** ways the students could use the internet to find the necessary information. 1 ..... 2 ......

**(2)** 

| Explain three differences between the internet and an intranet.  1 | (3) |     |
|--------------------------------------------------------------------|-----|-----|
| 3                                                                  | (3) |     |
| 3                                                                  | (3) |     |
| 3                                                                  | (3) |     |
| (3)                                                                | (3) |     |
| (3)                                                                | (3) |     |
| (3)                                                                | (3) |     |
|                                                                    |     |     |
|                                                                    |     | (3) |
|                                                                    |     |     |
|                                                                    |     |     |
|                                                                    |     |     |
|                                                                    |     |     |
|                                                                    |     |     |
|                                                                    |     |     |
|                                                                    |     |     |
|                                                                    |     |     |
|                                                                    |     |     |
|                                                                    |     |     |
|                                                                    |     |     |
|                                                                    |     |     |
|                                                                    |     |     |
|                                                                    |     |     |
|                                                                    |     |     |
|                                                                    |     |     |
|                                                                    |     |     |
|                                                                    |     |     |
|                                                                    |     |     |
|                                                                    |     |     |
|                                                                    |     |     |
|                                                                    |     |     |
|                                                                    |     |     |
|                                                                    |     |     |
|                                                                    |     |     |
|                                                                    |     |     |
|                                                                    |     |     |
|                                                                    |     |     |

| Leave |  |
|-------|--|
| hlank |  |

| 21. | 'Gr | eenriggs' is a small garden centre. It sells a range of plants and garden equipment.                                                                                         |
|-----|-----|----------------------------------------------------------------------------------------------------|
|     |     | stomers can pay for their purchases at any one of several tills located around the garden tre. The tills are connected to a central computer via a Local Area Network (LAN). |
|     | (a) | Give <b>four</b> benefits of using a LAN, compared to using standalone computer systems.                                                                                     |
|     |     | 1                                                                                                    |
|     |     | 2                                                                                                    |
|     |     |                                                                                                    |
|     |     | 3                                                                                                    |
|     |     | 4                                                                                                    |
|     |     | (4)                                                                                                    |
|     | (b) | The device shown in the picture below is used to capture data about sales in the garden centre.                                                                              |
|     |     | (i) Name the device shown in the picture.                                                                                                    |
|     |     | (1)                                                                                                    |
|     |     | (ii) Sometimes the device does not work correctly.                                                                                                    |
|     |     | Describe how the checkout operator would know that the device has <b>not</b> read the data.                                                                                  |
|     |     | (4)                                                                                                    |
|     |     | (1)                                                                                                    |

| Leave |
|-------|
| hlank |

| (i)   | State <b>two</b> ways that data can be stored on a credit card.                                                          |
|-------|----------------------------------------------------------------------------------------------------|
|       | 1                                                                                                    |
|       | 2                                                                                                    |
| ('')  |                                                                                                    |
| (11)  | Identify <b>one</b> piece of data that <b>must</b> be stored on a credit card.                                           |
|       | (1)                                                                                                    |
| d) He | alth and safety is given high priority at 'Greenriggs'.                                                                  |
| (i)   | Staff working on tills and other computers are provided with suitable seating to avoid back problems.                    |
|       | Identify <b>two</b> other potential health risks of using computers. Describe <b>one</b> way each risk can be minimised. |
|       | Risk 1                                                                                                    |
|       | Minimised by                                                                                                    |
|       |                                                                                                    |
|       | Risk 2                                                                                                    |
|       | Minimised by                                                                                                    |
|       |                                                                                                    |
|       | (4)                                                                                                    |
| (ii)  | Identify <b>one</b> action staff can take to ensure working environments including computer equipment are safe.          |
|       | (1)                                                                                                    |
|       | (Total 14 marks)                                                                                                    |
|       | (Intalia in marks)                                                                                                    |

- **22.** Mr Khan wants to buy a computer for his son Peter who is 14 years old. Peter wants to use the computer to:
  - complete and print his school coursework
  - download and listen to music
  - play computer games
  - (a) Mr Khan finds two adverts for computers.

| Computer A                                                     | Computer B                                                    |
|----------------------------------------------------------------|---------------------------------------------------------------|
| 17" Widescreen TFT monitor                                     | 19" Widescreen TFT monitor                                    |
| Core 2 Dual D1234 Processor<br>(2.2GHz, 800MHz FSB, 2MB Cache) | Core 2 Dual D6789 Processor (2.33GHz, 1333MHz FSB, 4MB Cache) |
| Genuine Windows Vista® Home<br>Premium                         | Genuine Windows Vista® Home<br>Premium                        |
| 2GB Memory                                                     | 2GB Memory                                                    |
| 250GB Hard Drive                                               | 320GB Hard Drive                                              |

| (i)   | The memory for both computers is given as 2GB.                                                                      |
|-------|----------------------------------------------------------------------------------------------------|
|       | State what is meant by GB in this context.                                                                          |
|       | (1)                                                                                                    |
| (ii)  | Identify the <b>processing speed</b> for Computer B.                                                                |
|       | (1)                                                                                                    |
| (iii) | Both computers have 'Genuine Windows Vista® Home Premium' operating systems installed. This product is copyrighted. |
|       | Explain what copyright means when applied to software.                                                              |
|       |                                                                                                    |
|       |                                                                                                    |
|       |                                                                                                    |
|       |                                                                                                    |
|       | (2)                                                                                                    |

| Leave |
|-------|
| hlank |

| (iv) Identify <b>one</b> additional piece of hardware that Mr Khan should buy to enhance the appearance of Peter's computer games. |
|----------------------------------------------------------------------------------------------------|
| (1)                                                                                                    |
| (v) Identify <b>one</b> output device that will be needed.                                                                         |
| (1)                                                                                                    |
| (vi) State <b>four</b> requirements to allow connection to the internet.                                                           |
| 1                                                                                                    |
| 2                                                                                                    |
| 3                                                                                                    |
| 4                                                                                                    |
| (4)                                                                                                    |
| When Peter gets his computer he would like to personalise the settings to suit his needs.                                          |
| Identify <b>three</b> settings he will be able to change.                                                                          |
| 1                                                                                                    |
| 2                                                                                                    |
| 3                                                                                                    |
| (3)                                                                                                    |

(b)

| Leav  | ( |
|-------|---|
| blank | ۷ |

|     | 2                                                                                    |
|-----|--------------------------------------------------------------------------------------|
|     |                                                                                      |
|     | 3                                                                                    |
|     |                                                                                      |
|     | 4                                                                                    |
|     | (4)                                                                                  |
| i)  | State <b>two</b> actions that Mr Khan could take to reduce his concerns.             |
|     | 1                                                                                    |
|     |                                                                                      |
|     | 2                                                                                    |
|     | (2)                                                                                  |
| ii) | Give <b>two</b> pieces of advice that Mr Khan should give to Peter to ensure Peter's |
|     | safety when using the internet.                                                      |
|     | 1                                                                                    |
|     | 2                                                                                    |
|     | 2                                                                                    |
|     | (2)                                                                                  |
|     | (Total 21 marks)                                                                     |

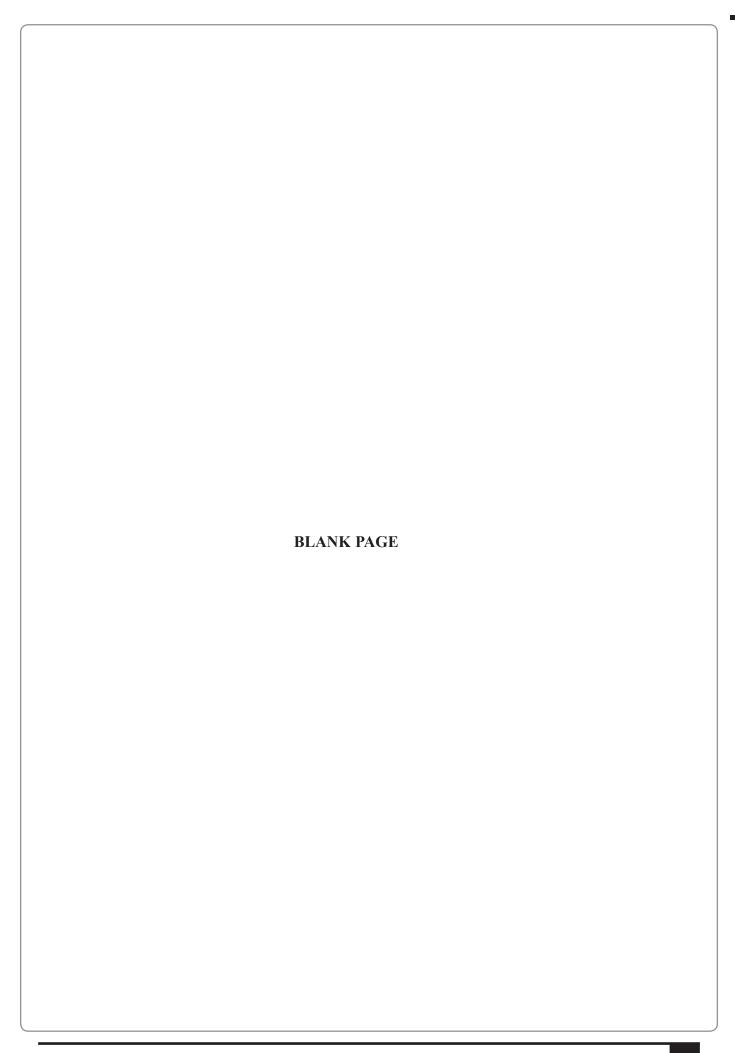

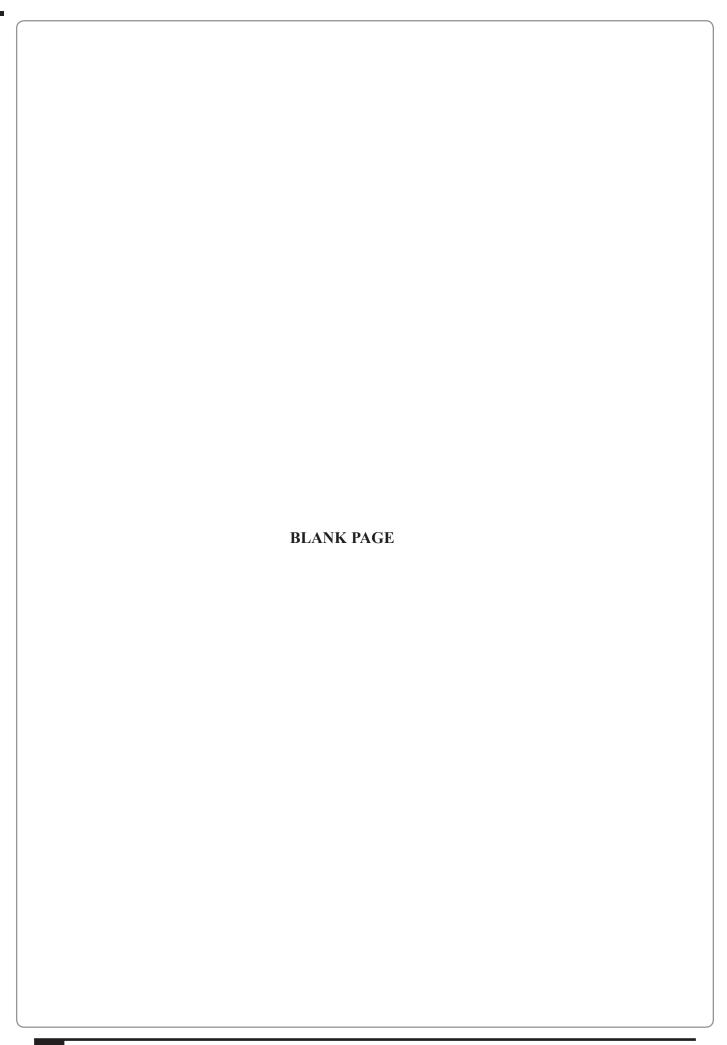

Paper Reference(s)

# 4IT0/02 **Edexcel IGCSE**

### **Information and Communication Technology (ICT)**

Paper 2 – Practical Paper

Sample Assessment Material

Time: 3 hours

#### Materials required for examination

Pen or pencil, short treasury tag

Datafiles:

CRANES WITH TRAINS.JPG TOUR BOOKINGS.xls

ACTIVITIES.xls

LOGO.JPG

TRAIN IMAGES (ZIP).JPG

HOTEL IMAGES (ZIP).JPG

TRAIN TRAVELLERS DATABASE

HOTELS.txt

TABLE TEMPLATE.doc

#### Items included with question papers

Cover sheet

#### **Instructions to Candidates**

Complete your candidate details on the cover sheet provided.

At the end of the examination use a treasury tag to attach your printouts to Page 2 of the cover sheet.

#### **Information for Candidates**

There are five activities in this examination paper totalling 100 marks.

The marks for the parts of tasks are shown in round brackets: e.g. (2).

#### **Advice to Candidates**

Read through the instructions on Page 2.

Attempt ALL activities.

Take breaks away from the computer from time to time.

Label your printouts clearly as instructed in each task.

N35483A

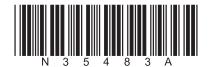

Turn over

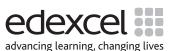

W850/4IT0/57570 2/2/2

This publication may be reproduced only in accordance with Edexcel Limited copyright policy. ©2008 Edexcel Limited.

#### **Instructions to candidates**

This paper consists of **five** activities.

Work through the tasks in each activity in order.

Do not spend too much time on each activity.

The marks for each activity are as follows:

| Activity                                   | Marks |
|--------------------------------------------|-------|
| 1. Using art/imaging and graphics software | 15    |
| 2. Using spreadsheet software              | 25    |
| 3. Using DTP/WP software                   | 20    |
| 4. Using database software                 | 22    |
| 5. Using multimedia software               | 18    |
| Total Marks                                | 100   |

For all activities, you may also need to use word processing software.

#### Labelling and printing of tasks

For all tasks, you MUST enter your name, candidate number and centre number BEFORE PRINTING as instructed in the tasks.

For all tasks, you MUST enter the task number as instructed.

#### Scenario

*Train Travellers* offers a wide range of luxury package holidays for steam train enthusiasts from England.

The company is based in London but can arrange visits to steam train locations anywhere in the world. It organises the travel, reserves the accommodation and offers optional activities.

Each group is limited to a maximum of 24 people and is accompanied by a guide provided by *Train Travellers*. Sometimes small groups of people book together to go on a tour. Children are welcome if travelling with an adult.

At the start of each holiday, *Train Travellers* provides a driver and limousine to take clients from their homes to the nearest mainline railway station. From there they travel by train to a meeting point where they join the guide and other members of their group.

The meeting point for international travel is in London. For journeys within Europe travel from London is then by train. For more distant destinations travel is by air. For tours that stay in Britain, the meeting point could be a suitable railway station outside London.

#### Activity 1 – Using art/imaging and graphics software

#### DO NOT SPEND TOO LONG ON THIS ACTIVITY

#### Task AG1

Open a suitable Art package.

Open the graphic **CRANE WITH TRAINS**. This shows one of the locations that will be included in the next *Train Travellers* brochure.

- (a) Select an area from the graphic. It must include:
  - the steam crane at the centre back of the picture
  - all parts of the steam train on the right
  - the white sign at the front of the picture

**(1)** 

- (b) The photograph was taken at Colombo Fort Station in Sri Lanka. Using this information:
  - (i) Compose a suitable caption.

**(1)** 

(ii) Insert the caption in the top half of the picture; make sure the colour, size and position of the caption give maximum visibility.

**(2)** 

(c) There is a man in green overalls standing on the train to the right of the tree.

Alter the picture so that he is no longer visible.

**(2)** 

(d) The white sign has writing on it (15 KMPH).

Clear all the writing and replace it with the text 'Train Travellers'.

**(2)** 

SAVE the graphic as AG1.

**DO NOT PRINT** at this stage.

(Total for Task AG1: 8 marks)

#### Task AG2

Open a new A4 document using word processing software:

- > enter Tasks AG1 and AG2 in the header
- > enter your name, candidate number and centre number in the footer of the document
- save the document as ACTIVITY 1
- (a) Import your graphic **AG1** into the document.

It should occupy the full margin width of the page.

**(1)** 

The area selected from the original graphic **CRANE WITH TRAINS** emphasised the steam train aspect of *Train Travellers*. The management of the company would like an alternative selection from the original graphic which would emphasise the foreign location.

- (b) In the space below the imported graphic:
  - (i) Describe the selection that you would make from the original graphic to emphasise the foreign location.

**(1)** 

(ii) Give two reasons why you would choose this selection.

**(2)** 

- (c) The management have suggested that they could use the **steam crane** from the graphic as a full page background to one page in their brochure.
  - (i) State why this part of the picture, in its current state, would not make a good background.

**(1)** 

(ii) State **two** operations you could perform on this part of the picture to make it usable as a background.

**(2)** 

Resave the document as ACTIVITY 1.

**PRINT** a copy of the document.

(Total for Task AG2: 7 marks)

**TOTAL FOR ACTIVITY 1: 15 MARKS** 

#### Activity 2 – Using spreadsheet software

Train Travellers keeps information about payment for holidays in spreadsheet files.

Task SS1

Open the spreadsheet TOUR BOOKINGS. It should look like this:

|    | А                 | В               | С                 | D                        | Е                        |
|----|-------------------|-----------------|-------------------|--------------------------|--------------------------|
| 1  | Tour MOS07        |                 |                   |                          |                          |
| 2  | Adult Price       | 1500            |                   |                          |                          |
| 3  | Child Price       | 1000            |                   |                          |                          |
| 4  |                   |                 |                   |                          |                          |
| 5  | Group Leader      | Adults in Group | Children in Group | Cost of Adult<br>Tickets | Cost of Child<br>Tickets |
| 6  | Robert Meadows    | 3               | 4                 |                          |                          |
| 7  | Thomas Foxton     | 2               | 2                 |                          |                          |
| 8  | Susan Edwards     | 1               | 2                 |                          |                          |
| 9  | Andrew Jones      | 5               | 0                 |                          |                          |
| 10 | Zacharia Richards | 4               | 1                 |                          |                          |

| (a) | The spreadsheet shows that for this tour five groups have booked all of the available places. The spreadsheet shows that for this tour five groups have booked all of the available places. | he |
|-----|----------------------------------------------------------------------------------------------------|----|
|     | price for an adult is stored in <b>B2</b> . The price for a child is in <b>B3</b> .                                                                                                    |    |

| (i) | Enter a formula in D6 which uses an absolute cell reference to calculate the cost for the adults |
|-----|--------------------------------------------------------------------------------------------------|
|     | booked in the group led by Robert Meadows.                                                       |

(ii) Enter a formula in **E6** which will calculate the cost for the children booked in this group. (1)

**(2)** 

(iii) Replicate the formulae in columns D and E for all five groups. (1)

(iv) Enter a formula in **F12** which will calculate the total cost for all groups. (1)

(v) Label this cell. (1)

Enter SS1 in the header of the document.

Enter your name, candidate number and centre number in the footer of the document.

Save the spreadsheet as SS1.

**PRINT** a copy of the spreadsheet showing the **formulae** you have used (in formula view):

- > make sure the page setup is landscape
- > show the gridlines and row and column headers
- make sure the columns are wide enough to show the complete formulae

(Total for Task SS1: 6 marks)

#### Task SS2

Optional activities are available during the holiday. These must be paid for before the holiday. If the total cost of these activities is more than £500, a discount is given.

Group leaders send details of requirements. Train Travellers then send an invoice.

Open the file **ACTIVITIES**. It should look like this:

|   | Α                 | В                | С                  | D               | E               |
|---|-------------------|------------------|--------------------|-----------------|-----------------|
| 1 |                   | Number of Adults | Number of Children | Adult Price (£) | Child Price (£) |
| 2 | Museum Visit      | 3                | 1                  | 20              |                 |
| 3 | Evening Lecture   | 3                | 2                  | 24              |                 |
| 4 | Engine Shed Visit | 0                | 4                  | 45              |                 |
| 5 | Driving a Train   | 4                | 0                  | 200             | Not available   |

| (a) | Children an | re not | allowed | to dri | ve a | train. | For | other | activities, | the | child | price | is | 75% | of t | he | adult |
|-----|-------------|--------|---------|--------|------|--------|-----|-------|-------------|-----|-------|-------|----|-----|------|----|-------|
|     | price.      |        |         |        |      |        |     |       |             |     |       |       |    |     |      |    |       |

| (i) | Enter a formula in <b>E2</b> to calculate the price per child for the Museum Visit. |     |
|-----|-------------------------------------------------------------------------------------|-----|
|     |                                                                                     | (1) |

(b) The total cost now needs to be calculated for the activities.

(ii) Copy this down for each activity. (1)

(iii) Enter a suitable label for this column. (1)

(iv) In F7 enter a formula which calculates the total cost of optional activities. (1)

(c) Put a name and date on the invoice.

(i) Insert **three** new rows above row 1. (1)

(ii) In A1 enter To: Mr R Meadows.

(1)

(iii) In **A2** enter a function that will give the current date; do not show the time. (1)

- (d) If the total cost of optional activities is more than £500 a 10% discount is given.
  - (i) Enter a formula in C12 that calculates and shows the cost of optional activities.

This should use the **IF** statement:

- o if the total cost of the activities is more than £500 it should deduct 10% from the total cost and display the new cost
- o otherwise it must show the total cost

**(3)** 

(ii) Enter the label Optional Activities less discount: in A12.

**(1)** 

Enter SS2 in the header of the document.

Make sure your name, candidate number and centre number are in the footer of the document.

Save the spreadsheet as SS2.

**PRINT** a copy of the spreadsheet showing the **formulae** you have used (in formula view):

- make sure the page setup is landscape
- > show the gridlines and row and column headers
- make sure the columns are wide enough to show the complete formulae

(Total for Task SS2: 13 marks)

#### Task SS3

- (a) The invoice is almost ready to be sent.
  - (i) Using portrait orientation, display your spreadsheet SS2 in data view.

(1)

(ii) Enter the label TRAIN TRAVELLERS INVOICE in A3.

**(1)** 

- (b) Format all cells that show prices and costs to currency:
  - (i) Show two decimal places.

(1)

(ii) Show the £ symbol.

**(1)** 

(c) Make two other appropriate formating changes that will make the invoice fit for purpose.

**(2)** 

Enter SS3 in the header of the document.

Make sure your name, candidate number and centre number are in the footer of the document.

Save the spreadsheet as SS3.

**PRINT** a copy of the spreadsheet showing the **data**:

- > make sure the page setup is portrait
- ➤ do **NOT** show the gridlines or row and column headings
- > make sure the columns are wide enough to show the complete data
- > make sure it fits on one A4 page

(Total for Task SS3: 6 marks)

**TOTAL FOR ACTIVITY 2: 25 MARKS** 

#### Activity 3 – Using DTP/WP software

#### Task DP1

*Train Travellers* wants to produce a promotional leaflet. The leaflet will be one double-sided A4 sheet folded to give four A5 pages. It will be distributed through 5-star hotels and specialist travel agents.

Your task is to design and produce the two inside pages of the leaflet. You will need graphics from the files **TRAIN IMAGES**, **HOTEL IMAGES** and **LOGO**.

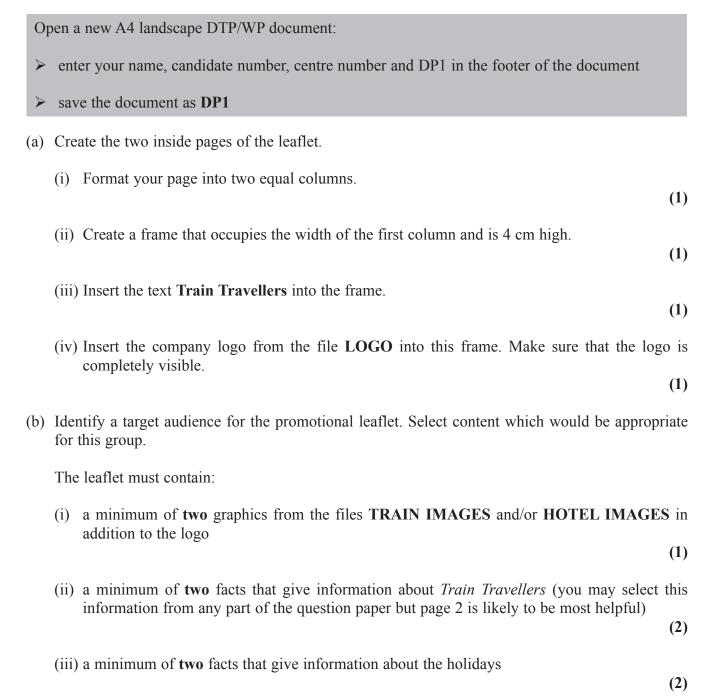

| (Total for task                                                                                                    | DP1: 13 marks     |
|----------------------------------------------------------------------------------------------------|-------------------|
| PRINT a copy of the document on one A4 sheet.                                                                                                    |                   |
| Resave the document as <b>DP1</b> .                                                                                                    |                   |
| Enter your name, candidate number, centre number and task number <b>DP1</b> in the document.                                                                              | he footer of the  |
| <ul> <li>consistent paragraphs and justification</li> </ul>                                                                                                    | (4)               |
| o appropriate and consistent fonts                                                                                                    |                   |
| formatting:                                                                                                    |                   |
| o layout (for example to allow text wrapping)                                                                                                    |                   |
| o size                                                                                                    |                   |
| > manipulation of graphics:                                                                                                    |                   |
| > text flow                                                                                                    |                   |
| Use the facilities of your software to make the leaflet fit for purpose as a pro-<br>Consider:                                                                            | omotional leanet  |
| (c) Complete the two inside pages of the leaflet.                                                                                                    |                   |
|                                                                                                    |                   |
| You may use this space to sketch a design for the rest of the inside of the leaflet. You submit your sketch design. There are no marks allocated for the sketched design. | ou do not need to |

#### Task DP2

Open a new A4 document using word processing software:

- > enter **DP2** in the header
- > enter your name, candidate number and centre number in the footer of the document
- > save the document as **DP2**
- (a) The promotional leaflet is aimed at a target audience.
  - (i) State, with a reason, who you think your target audience is.

(2)

(ii) Explain two features of your pages which would attract the target audience.

**(4)** 

(b) Suggest one improvement you could make to the pages if you had more time.

**(1)** 

Resave the document as **DP2**.

PRINT a copy of the document on one A4 sheet.

(Total for task DP2: 7 marks)

**TOTAL FOR ACTIVITY 3: 20 MARKS** 

#### Activity 4 – Using database software

Information about tours and bookings is stored in the database TRAIN TRAVELLERS.

#### Task DB1

Open the database TRAIN TRAVELLERS.

Open the table CLIENT.

Look at the design of the table.

Note that:

> some field names are coded:

 $TD = Driving \ a \ train$ 

 $MV = Museum \ visit$ 

 $EL = Evening\ lecture$ 

ES = Engine shed visit

- > these fields use the Yes/No data type
- (a) Sort the CLIENT table in ascending order of Tour Number.

Resave the table.

**(2)** 

Open a new A4 document using word processing software:

- > enter **DB1** in the header
- > enter your name, candidate number and centre number in the footer of the document
- > save the document as **DB1**

Copy the CLIENT table into the document **DB1**:

- > show all fields
- > make sure all columns are wide enough to read all the contents

**DO NOT PRINT** at this stage.

The management of *Train Travellers* needs a list of children who are booked for tours.

- (b) Use your database software to run a search/query on the **CLIENT** table to find all children:
  - > show only the **Tour Number**, **Surname** and **Initial** fields in this order

**(3)** 

Save your search/query as CHILDREN.

Copy the results of your search/query into the word processing document **DB1**:

> make sure all columns are wide enough to read all of the contents

#### **DO NOT PRINT** at this stage.

(c) You need a list of clients who are booked for the evening lecture or the engine shed visit.

Use your database software to run a search/query on the **CLIENT** table to find this information.

- > Sort the results in ascending order of **Tour Number** with a secondary sort on **Surname**.
- Display your results showing all fields except Adult/Child.

**(4)** 

Save the sorted results as **ACTIVITIES**.

Copy the results of your search/query into the word processing document **DB1**:

> make sure all columns are wide enough to read all the contents

Resave the document as **DB1**.

**PRINT** a copy of the document.

(Total for task DB1: 9 marks)

#### Task DB2

Open a new A4 document using word processing software:

- > enter **DB2** in the header
- enter your name, candidate number and centre number in the footer of the document
- save the document as **DB2**

A new table is needed to store information about hotels in England used by *Train Travellers*. The text file **HOTELS** contains information to be stored in this table.

Open the text file **HOTELS**. Look at the information in the file.

Your task is to design and create the new table.

(a) Design the structure of the database.

Create a table in the word processing document, using the row and column headings shown below. You may use the table in the datafile **TABLE TEMPLATE** as a template.

| Field Name        | Data Type | Field Size/Length | Justification |
|-------------------|-----------|-------------------|---------------|
| <b>Hotel Name</b> |           |                   |               |
| Code              |           |                   |               |
| Town              |           |                   |               |
| Telephone         |           |                   |               |
| Email             |           |                   |               |

| Using the information in the <b>HOTELS</b> text file to help you, complete the table to show: |     |
|-----------------------------------------------------------------------------------------------|-----|
| (i) data type                                                                                 | (2) |
| (ii) field size/length                                                                        | (2) |
| (iii) justification for <b>two</b> choices of data type                                       | (2) |
| (iv) Indicate below the table which field will be the key field.                              | (1) |
| (v) Justify your choice of key field.                                                         | (1) |

Edexcel IGCSE in ICT © Edexcel Limited 2008 Sample Assessment Materials Resave your word processing document DB2.

**DO NOT PRINT** at this stage.

(b) Open the database **TRAIN TRAVELLERS** and create the table using the structure you have designed.

**(2)** 

Save the table as **HOTEL**.

DO NOT PRINT at this stage.

Train Travellers gives a rating from 1-5 to each hotel. A new field is required, with this structure:

| Field Name | Data Type | Field Size/Length | Validation            |
|------------|-----------|-------------------|-----------------------|
| Rating     | Numeric   | Integer/1         | 1 or 2 or 3 or 4 or 5 |

Add this new field to your table **HOTEL**:

> use a drop-down (selection) list for the data for this new field

Resave the table.

- (c) Display the design of your table on the screen.
  - (i) Make sure you can see the primary key box in the design.

**(1)** 

(ii) Make sure you can see the creation of the drop-down (selection) list.

**(1)** 

Produce a screen shot:

- > paste the screen shot into your word processing document **DB2**
- make sure all information is large enough to read

**Note:** You may be using software that does not allow you to show the primary key and drop-down (selection) box on one screenshot. If so, you should produce two or more screenshots to show the information.

(d) Below the screen shot state why a drop-down (selection) box is suitable for the Rating field.

(1)

Resave the document as **DB2**.

**PRINT** one copy of the document.

(Total for task DB2: 13 marks)

**TOTAL FOR ACTIVITY 4: 22 MARKS** 

#### Activity 5 – Using multimedia software

#### Task MM1

You have been asked to make a multimedia presentation for *Train Travellers*. It will be shown to travel agents who will be promoting the holidays the company offer.

You must design and create a master slide, the title slide and two other slides. You will need the graphics from the files **TRAIN IMAGES**, **HOTEL IMAGES** and/or **LOGO** and information about the holidays from any part of the question paper.

Read the whole of the activity before you begin.

You may use the boxes below to sketch designs for the slides. You do not need to submit your sketched design. There are no marks allocated for the sketched design.

| Master slide | Title slide (Slide 1) |
|--------------|-----------------------|
|              |                       |
| Slide 2      | Slide 3               |

| (a) | Use presentation software to create the master slide. It should include:                        |       |
|-----|-------------------------------------------------------------------------------------------------|-------|
|     | (i) the Train Travellers logo                                                                   | (1)   |
|     | (ii) any other information that will appear on every slide                                      | (1)   |
| Sa  | ave the presentation as AGENTS.                                                                 | (1)   |
| (b) | Create the title slide (slide 1). It should include:                                            |       |
|     | (i) a title for the presentation                                                                | (1)   |
|     | (ii) one additional item of information                                                         | (1)   |
|     | (iii) one graphic from the files TRAIN IMAGES and/or HOTEL IMAGES                               | (1)   |
| Re  | esave the presentation.                                                                         |       |
| (c) | Create slide 2 using appropriate presentation features, such as entry effects, sound, graphics. |       |
|     | The slide must list <b>three</b> topics to be included in the presentation.                     | (2)   |
| R   | esave the presentation.                                                                         |       |
| (d) | Create slide 3. This slide must relate to one of the topics identified in slide 2.              |       |
|     | (i) Use a suitable title.                                                                       | (1)   |
|     | (ii) Use appropriate text to illustrate one of the topics from your list.                       | (1)   |
|     | (iii) Include at least one graphic from TRAIN IMAGES and/or HOTEL IMAGES to explain             | ı the |
|     | topic.                                                                                          | (1)   |
| You | u do not need to include presentation features on this slide.                                   |       |
| R   | esave the presentation.                                                                         |       |
| Se  | et up slides 1 to 3 to print on <b>one A4 sheet</b> :                                           |       |
| >   | enter MM1 in the header                                                                         |       |
| >   | enter your name, candidate number and centre number in the footer                               |       |
| Pl  | RINT slides 1 to 3 on one A4 sheet.                                                             |       |
|     | (Total for task MM1: 10 ma                                                                      | rks)  |

#### Task MM2

Open a new A4 document using word processing software:

- > enter **MM2** in the header
- > enter your name, candidate number and centre number in the footer of the document
- save the document as MM2
- (a) Copy the master slide from your presentation **AGENTS** into the document:
  - insert a border round the slide

Below the master slide, explain and justify **one** of the items you have included.

**(2)** 

(b) In your presentation **AGENTS**, display slide 2 so that you can see the transition effects used.

Create a screen shot:

(i) paste the screen shot into the word processing document MM2

(1)

(ii) make sure the transition effects can be seen clearly

(1)

**Note:** You may be using software that does not allow you to show the transitions on a screen shot. If so, you should create a screen shot of the slide, paste into the word processing document MM2 and indicate by hand what transitions you have used.

- (c) Below the screen shot.
  - (i) Name **one** of the presentation features that you have used in slide 2.

(1)

(ii) Explain how the presentation feature works.

**(1)** 

(iii) Explain briefly why your presentation is fit for purpose as a presentation to be shown to travel agents.

**(2)** 

#### Resave the document as MM2.

**PRINT** one copy of the document.

(Total for task MM2: 8 marks)

TOTAL FOR ACTIVITY 5: 18 MARKS TOTAL FOR PAPER: 100 MARKS

**END** 

**BLANK PAGE** 

# Sample mark schemes

| General marking guidance                          | 49 |
|---------------------------------------------------|----|
| Paper 1: Written paper                            | 51 |
| Paper 2: Practical paper                          | 63 |
| Sample answers for practical paper activities 2-5 | 79 |

Edexcel IGCSE in ICT © Edexcel Limited 2008 Sample Assessment Materials 4

## **General Marking Guidance**

- All candidates must receive the same treatment. Examiners must mark the first candidate in exactly the same way as they mark the last.
- Mark schemes should be applied positively. Candidates must be rewarded for what they have shown they can do rather than penalised for omissions.
- Examiners should mark according to the mark scheme not according to their perception of where the grade boundaries may lie.
- There is no ceiling on achievement. All marks on the mark scheme should be used appropriately.
- All the marks on the mark scheme are designed to be awarded. Examiners should always award full marks if deserved, i.e. if the answer matches the mark scheme. Examiners should also be prepared to award zero marks if the candidate's response is not worthy of credit according to the mark scheme.
- Where some judgement is required, mark schemes will provide the principles by which marks will be awarded and exemplification may be limited.
- When examiners are in doubt regarding the application of the mark scheme to a candidate's response, the team leader must be consulted.
- Crossed out work should be marked UNLESS the candidate has replaced it with an alternative response.

## Paper 1: Written paper

## Section A

| Question<br>Number | Answer | Mark |
|--------------------|--------|------|
| 1                  | В      | 1    |
|                    |        |      |
| Question<br>Number | Answer | Mark |
| 2                  | D      | 1    |
|                    |        |      |
| Question<br>Number | Answer | Mark |
| 3                  | С      | 1    |
| 0                  |        |      |
| Question<br>Number | Answer | Mark |
| 4                  | В      | 1    |
|                    |        |      |
| Question<br>Number | Answer | Mark |
| 5                  | A      | 1    |
|                    |        |      |
| Question<br>Number | Answer | Mark |
| 6                  | В      | 1    |
|                    | 1      |      |
| Question<br>Number | Answer | Mark |
| 7                  | A      | 1    |
|                    |        |      |
| Question<br>Number | Answer | Mark |
| 8                  | A      | 1    |
|                    |        |      |
| Question<br>Number | Answer | Mark |
| 9                  | D      | 1    |
|                    |        |      |
| Question<br>Number | Answer | Mark |
| 10                 | С      | 1    |

| Question<br>Number | Answer | Mark |
|--------------------|--------|------|
| 11                 | D      | 1    |

| Question<br>Number | Answer | Mark |
|--------------------|--------|------|
| 12                 | В      | 1    |

| Question<br>Number | Answer | Mark |
|--------------------|--------|------|
| 13                 | В      | 1    |

| Question | Answer | Mark |
|----------|--------|------|
| Number   |        |      |
| 14       | С      | 1    |

| Question<br>Number | Answer | Mark |
|--------------------|--------|------|
| 15                 | C      | 1    |

| Question<br>Number | Answer | Mark |
|--------------------|--------|------|
| 16                 | D      | 1    |

#### Section B

| Question<br>Number | Answer   |                 |          |          |                    | Mark |
|--------------------|----------|-----------------|----------|----------|--------------------|------|
| 17(a)              | Table co | ompleted as:    | T        |          |                    |      |
|                    |          | Device          | Input    | Output   | Backing<br>Storage |      |
|                    |          | Memory<br>stick |          |          | •                  |      |
|                    |          | Printer         |          | <b>~</b> |                    |      |
|                    |          | Mouse           | ~        |          |                    |      |
|                    |          | Hard disk       |          |          | •                  |      |
|                    |          | Webcam          | <b>✓</b> |          |                    |      |
|                    |          | Plotter         |          | ~        |                    |      |
|                    |          | Light pen       | <b>✓</b> |          |                    |      |
|                    |          |                 |          |          | (7 x 1)            | 7    |

| Question<br>Number | Answer                          | Mark |
|--------------------|---------------------------------|------|
| 17(b)              | Another type of software named: |      |
|                    | application software (1)        | 1    |

| Question<br>Number | Answer                                                | Mark  |
|--------------------|-------------------------------------------------------|-------|
| 18(a)              |                                                       |       |
| 10(a)              |                                                       |       |
|                    | Problem Solution                                      |       |
|                    | Spam                                                  |       |
|                    | Viruses Filter software                               |       |
|                    | Hacking E-mail filter                                 |       |
|                    | attempts                                              |       |
|                    | Anti-social Anti-virus                                |       |
|                    | material software                                     |       |
|                    |                                                       |       |
|                    | Three lines drawn to correct solution, one mark each: |       |
|                    | Viruses links to anti-virus software                  |       |
|                    | Spam links to e-mail filter                           |       |
|                    | Anti-social material links to filter software         |       |
|                    | (3 )                                                  | (1) 3 |

| Question<br>Number | Answer                                      |        | Mark |
|--------------------|---------------------------------------------|--------|------|
| 18(b)              | Three other ways stated from:               |        |      |
|                    | as an e-mail attachment                     |        |      |
|                    | in a program file                           |        |      |
|                    | in a document/data file                     |        |      |
|                    | by loading a web page/as part of a web page |        |      |
|                    |                                             | 3 x 1) | 3    |

| Question<br>Number | Answer                    | Mark |
|--------------------|---------------------------|------|
| 18(c)              | Three other methods from: |      |
|                    | WEP/WPA                   |      |
|                    | Encryption                |      |
|                    | Access rights             |      |
|                    | Transaction logs          |      |
|                    | Backups                   |      |
|                    | Adware/spyware            |      |
|                    | (3 x 1                    | ) 3  |

| Question | Answer                                         | Mark |
|----------|------------------------------------------------|------|
| Number   |                                                |      |
| 18(d)    | Three pieces of advice from:                   |      |
|          | keep it secret                                 |      |
|          | mix letters and numbers                        |      |
|          | mix upper and lower case characters            |      |
|          | don't choose anything obvious                  |      |
|          | don't write it down                            |      |
|          | minimum six characters                         |      |
|          | don't let others see you entering it           |      |
|          | make it something easy to remember/remember it |      |
|          | (3 x 1)                                        | 3    |

| Question<br>Number | Answer                     |                               | Mark |
|--------------------|----------------------------|-------------------------------|------|
| 19(a)(i)           | Two devices and two linked |                               |      |
|                    | Device                     | Purpose                       |      |
|                    | Video camera/webcam        | To take/send pictures         |      |
|                    | Microphone                 | To record/pick up/send speech |      |
|                    | Speakers/headphones        | To hear the other people      |      |
|                    |                            |                               |      |
|                    |                            | 2 x (1 + 1)                   | 4    |

| Question<br>Number | Answer                                                      | Mark |
|--------------------|-------------------------------------------------------------|------|
| 19(a)(ii)          | Three benefits to Oakleaf Bank from:                        |      |
|                    | saves travelling time                                       |      |
|                    | saves costs of travel                                       |      |
|                    | no problems if bad weather/other restrictions on travelling |      |
|                    | meetings can be arranged at short notice                    |      |
|                    | (3 x 1)                                                     | 3    |

| Question<br>Number | Answer                                                           | Mark |
|--------------------|------------------------------------------------------------------|------|
| 19(a)(iii)         | Three problems that may occur when using videoconferencing from: |      |
|                    | technical failure of equipment                                   |      |
|                    | interference in signal                                           |      |
|                    | speed of connection slow                                         |      |
|                    | jerky images                                                     |      |
|                    | hardcopy issues                                                  |      |
|                    | (3 x 1)                                                          | 3    |

| Question<br>Number | Answer                                                     | Mark |
|--------------------|------------------------------------------------------------|------|
| 19(b)(i)           | Two reasons from:                                          |      |
|                    | can do most banking from home/don't have to travel to bank |      |
|                    | can bank 24 hours a day                                    |      |
|                    | don't have to wait in queues                               |      |
|                    | (2 x 1)                                                    | 2    |

| Question<br>Number | Answer                                       | Mark |  |  |
|--------------------|----------------------------------------------|------|--|--|
| 19(b)(ii)          | Three reasons why staff may be unhappy from: |      |  |  |
|                    | may lose jobs/redundancy                     |      |  |  |
|                    | may have to move to Head Office/call centre  |      |  |  |
|                    | may need retraining                          |      |  |  |
|                    | loss of status/job satisfaction              |      |  |  |
|                    | (3 x 1)                                      | 3    |  |  |

| Question<br>Number | Answer                                                  | Mark |
|--------------------|---------------------------------------------------------|------|
| 19(b)(iii)         | Three reasons why customers may be unhappy from:        |      |
|                    | may not be able to use a computer                       |      |
|                    | may not have access to a computer                       |      |
|                    | may not have access to the internet                     |      |
|                    | would have to move banks if don't have facilities above |      |
|                    | may be concerned about data security                    |      |
|                    | loss of personal contact                                |      |
|                    | (3 x 1)                                                 | 3    |

| Question<br>Number | Answer                                                             | Mark |  |  |
|--------------------|--------------------------------------------------------------------|------|--|--|
| 20(a)              | <b>Four</b> methods of reducing the number of search results from: |      |  |  |
|                    | • use of logic/syntax, AND, OR, NOT                                |      |  |  |
|                    | use of key words                                                   |      |  |  |
|                    | • use of ()/"" to keep key phrases as one unit                     |      |  |  |
|                    | filtering first set of results with further restrictions           |      |  |  |
|                    | no foreign language sites                                          |      |  |  |
|                    | use filter/age/safe settings to remove inappropriate sites         |      |  |  |
|                    | (4 x 1)                                                            | 4    |  |  |

| Question | Answer                                                     | Mark |  |  |
|----------|------------------------------------------------------------|------|--|--|
| Number   |                                                            |      |  |  |
| 20(b)    | Two problems from:                                         |      |  |  |
|          | false information                                          |      |  |  |
|          | out of date information                                    |      |  |  |
|          | time problems/too much data available                      |      |  |  |
|          | popups/redirects                                           |      |  |  |
|          | • viruses                                                  |      |  |  |
|          | malware/adware/dialers                                     |      |  |  |
|          | search problems, where to start looking/which words to use |      |  |  |
|          | (2 x 1)                                                    | 2    |  |  |

| Question<br>Number | Answer                                                                                                   | Mark |
|--------------------|----------------------------------------------------------------------------------------------------|------|
| 20(c)              | Two ways others than a search engine from:                                                               |      |
|                    | online encyclopaedia                                                                                     |      |
|                    | online library                                                                                           |      |
|                    | <ul> <li>use of general information sites, schools, universities,<br/>government ngos, eg BBC</li> </ul> |      |
|                    | use of other known sites via url                                                                         |      |
|                    | (2 x 1)                                                                                                  | 2    |

| Question<br>Number | Answer                                                                                                    | Mark |
|--------------------|----------------------------------------------------------------------------------------------------|------|
| 20(d)              | An explanation that makes reference to <b>three</b> differences from:                                                                               |      |
|                    | • Intranet is for limited users, by organisation, user group. Internet for everyone                                                                 |      |
|                    | Intranet controlled by network manager. Internet uncontrolled                                                                                       |      |
|                    | <ul> <li>Intranet runs known system (HW, SW)/compatibility.</li> <li>Internet only compatible through use of protocols such as HTML, FTP</li> </ul> |      |
|                    | (3 x 1)                                                                                                    | 3    |

| Question                                            | Answer                              |        | Mark |
|-----------------------------------------------------|-------------------------------------|--------|------|
| Number                                              |                                     |        |      |
| 21(a)                                               | Four benefits of using a LAN from:  |        |      |
|                                                     | shared peripherals                  |        |      |
|                                                     | shared data                         |        |      |
|                                                     | flexible access                     |        |      |
| media streaming                                     |                                     |        |      |
| communication between work stations                 |                                     |        |      |
| <ul> <li>control of user's access rights</li> </ul> |                                     |        |      |
|                                                     | centralised administration/back-up  |        |      |
|                                                     | simultaneous access to the internet |        |      |
|                                                     | (                                   | 4 x 1) | 4    |

| Question<br>Number | Answer           | Mark |
|--------------------|------------------|------|
| 21(b)(i)           | One from:        |      |
|                    | bar code reader  |      |
|                    | bar code scanner |      |
|                    | bar code wand    |      |
|                    | Accept scanner.  |      |
|                    | (1 x 1)          | 1    |

| Question  | Answer                                      | Mark |  |
|-----------|---------------------------------------------|------|--|
| Number    |                                             |      |  |
| 21(b)(ii) | One indication that code was not read from: |      |  |
|           | would not hear a 'beep'/different sound     |      |  |
|           | visual prompt not given by reader           |      |  |
|           | (1 x 1)                                     | 1    |  |

| Question | Answer                    | Mark |  |  |
|----------|---------------------------|------|--|--|
| Number   |                           |      |  |  |
| 21(c)(i) | Two ways of storing data: |      |  |  |
|          | magnetic stripe           |      |  |  |
|          | • chip                    |      |  |  |
|          | (2 x 1)                   | 2    |  |  |

| Question<br>Number | Answer                                   | Mark |
|--------------------|------------------------------------------|------|
| 21(c)(ii)          | One from:                                |      |
|                    | • number                                 |      |
|                    | credit card number (must include number) |      |
|                    | ID number (must include number)          |      |
|                    | (1 x 1)                                  | 1    |

| Question<br>Number | Answer              |                                                       | Mark |
|--------------------|---------------------|-------------------------------------------------------|------|
| 21(d)(i)           | Two risks and one v | vay of minimising each risk from:                     |      |
|                    | Risk                | Minimised by                                          |      |
|                    | Eye strain          | One from:                                             |      |
|                    |                     | take regular breaks                                   |      |
|                    |                     | anti glare screens                                    |      |
|                    |                     | swivelling screens                                    |      |
|                    |                     | correct lighting                                      |      |
|                    |                     | blinds at windows                                     |      |
|                    |                     | look away from screen and focus<br>on distant objects |      |
|                    | Repetitive strain   | One from:                                             |      |
|                    | injury/wrist        | wrist rests/gel pads                                  |      |
|                    |                     | ergonomic keyboards                                   |      |
|                    |                     | take regular breaks                                   |      |
|                    | Allow 'take regular | breaks' only once.                                    |      |
|                    |                     | 2 x (1 + 1)                                           | 4    |

| Question | Answer                                   | Mark |
|----------|------------------------------------------|------|
| Number   |                                          |      |
| 21(c)(i) | One from:                                |      |
|          | make sure cables are tidy/out of the way |      |
|          | no obstacles on floor                    |      |
|          | (1 x 1)                                  | 1    |

| Question<br>Number | Answer   | Mark |
|--------------------|----------|------|
| 22(a)(i)           | Gigabyte | 1    |

| Question<br>Number | Answer  | Mark |
|--------------------|---------|------|
| 22(a)(ii)          | 2.33GHz | 1    |

| Question<br>Number | Answer                                    | Mark  |
|--------------------|-------------------------------------------|-------|
| 22(a)(iii)         | An explanation including two points from: |       |
|                    | illegal to copy program/file/software     |       |
|                    | without permission from copyright holder  |       |
|                    | need a licence to use                     |       |
|                    | (2 x                                      | (1) 2 |

| Question<br>Number | Answer                      | Mark |
|--------------------|-----------------------------|------|
| 22(a)(iv)          | One piece of hardware from: |      |
|                    | graphics card               |      |
|                    | • GPU                       |      |
|                    | Graphical Processing Unit   |      |
|                    | graphics processor          |      |
|                    | (1 x 1)                     | 1    |

| Question<br>Number | Answer           | Mark |
|--------------------|------------------|------|
| 22(a)(v)           | One device from: |      |
|                    | printer          |      |
|                    | • speakers       |      |
|                    | (1 x 1)          | 1    |

| Question  | Answer                                                 | Mark |
|-----------|--------------------------------------------------------|------|
| Number    |                                                        |      |
| 22(a)(vi) | Four requirements to allow connection to the internet: |      |
|           | • ISP                                                  |      |
|           | modem/router/gateway/communication link                |      |
|           | web browser/communication software                     |      |
|           | broadband/dial up/wi-fi/VPN                            |      |
|           | (4 x 1)                                                | 4    |

| Question<br>Number | Answer               | Mark |
|--------------------|----------------------|------|
| 22(b)              | Three settings from: |      |
|                    | window size          |      |
|                    | • mouse              |      |
|                    | • icon size          |      |
|                    | screen resolution    |      |
|                    | desktop contrast     |      |
|                    | sound volume         |      |
|                    | (3 x 1)              | 3    |

| Question<br>Number | Answer                                                                              | Mark |
|--------------------|-------------------------------------------------------------------------------------|------|
| 22(c)(i)           | Four concerns from:                                                                 |      |
|                    | paedophiles, accessed through chat rooms                                            |      |
|                    | <ul> <li>pornography, downloaded from internet/accessed through internet</li> </ul> |      |
|                    | time spent playing games, not socialising/exercising                                |      |
|                    | time wasting/chatting, not working                                                  |      |
|                    | illegal downloads, may be prosecuted                                                |      |
|                    | hackers, through internet                                                           |      |
|                    | viruses, from email attachments and downloads from unknown sources                  |      |
|                    | ID fraud, from personal information given out                                       |      |
|                    | (4 x 1)                                                                             | 4    |

| Question<br>Number | Answer                                 | Mark |
|--------------------|----------------------------------------|------|
| 22(c)(ii)          | Two actions from:                      |      |
|                    | put computer in communal area          |      |
|                    | supervise him                          |      |
|                    | install filtering software/'net nanny' |      |
|                    | install firewall                       |      |
|                    | install anti-virus software            |      |
|                    | (2 x 1)                                | 2    |

| Question<br>Number | Answer                                        |         | Mark |
|--------------------|-----------------------------------------------|---------|------|
| 22(c)(iii)         | Two pieces of advice from:                    |         |      |
|                    | don't give out information to unknown sources |         |      |
|                    | use copy list carefully                       |         |      |
|                    | use social networking sites with caution      |         |      |
|                    | don't open attachments from unknown senders   |         |      |
|                    |                                               | (2 x 1) | 2    |

## Paper 2: Practical paper

## Activity 1: Using art/imaging and graphics software

| Question<br>Number | Answer                                                                                                    | Mark |
|--------------------|----------------------------------------------------------------------------------------------------|------|
| AG1(a)             | Area selected from graphic <b>CRANE WITH TRAINS</b> includes at least: steam crane + all parts of steam train on right + white sign | 1    |

| Question | Answer                                                      | Mark |
|----------|-------------------------------------------------------------|------|
| Number   |                                                             |      |
|          | Suitable caption - must include Colombo Fort Station and/or |      |
|          | Sri Lanka AND reference to steam trains                     | 1    |

| Question<br>Number | Answer                                                  | Mark |
|--------------------|---------------------------------------------------------|------|
| AG1(b)(ii)         | Caption in top half of picture (1)                      |      |
|                    | Caption stands out - size/font/position appropriate (1) | 2    |

| Question<br>Number | Answer                                                                                                    | Mark |
|--------------------|----------------------------------------------------------------------------------------------------|------|
| AG1(c)             | Man in green overalls no longer visible - accept any form of smudging/deletion as long as man is not clear (1) |      |
|                    | Action to delete man results in a good clear picture with no residual traces of the man (1)                    |      |
|                    |                                                                                                    | 2    |

| Question<br>Number | Answer                                                                                                    | Mark |
|--------------------|----------------------------------------------------------------------------------------------------|------|
| AG1(d)             | All original writing (15 KMPH) cleared from white sign - accept any method as long as writing is not apparent (1) |      |
|                    | New text 'Train Travellers' within boundary of sign - spelling correct (1)                                        |      |
|                    |                                                                                                    | 2    |

| Question<br>Number | Answer                                                                             | Mark |
|--------------------|------------------------------------------------------------------------------------|------|
| AG2(a)             | Candidate's graphic imported into the word processing document - full screen width | 1    |

| Question<br>Number | Answer                                                                              | Mark |
|--------------------|-------------------------------------------------------------------------------------|------|
|                    | Description of now relaction to amphasize the foreign                               |      |
| AG2(b)(i)          | Description of new selection to emphasise the foreign location.                     |      |
|                    | Expect an indication of the train at the left of the screen and/or blue sunny skies |      |
|                    |                                                                                     | 1    |

| Question<br>Number | Answer                                                            | Mark |
|--------------------|-------------------------------------------------------------------|------|
| AG2(b)(ii)         | Justification of new selection - 1 mark for each relevant point.  |      |
|                    | For train on left local travellers/hanging on outside of carriage |      |
|                    | For blue skies - not local weather                                |      |
|                    | For any other selection - allow 1 mark for good justification     |      |
|                    | (2 x 1)                                                           | 2    |

| Question<br>Number | Answer                                                           | Mark |
|--------------------|------------------------------------------------------------------|------|
| AG2(c)(i)          | Explanation of why steam crane would not make a good background: |      |
|                    | Expect pixilation (if enlarged would be blurry) and/or too dark  |      |
|                    |                                                                  | 1    |

| Question<br>Number | Answer                                                                                                    | Mark |
|--------------------|----------------------------------------------------------------------------------------------------|------|
| AG2(c)(ii)         | <b>Two</b> operations stated (description not needed) to indicate how graphic could be usable as background: |      |
|                    | Any two of:                                                                                                  |      |
|                    | adjust brightness                                                                                            |      |
|                    | adjust colour/palette                                                                                        |      |
|                    | convert to greyscale/watermark                                                                               |      |
|                    | blur/smooth edges                                                                                            |      |
|                    | (2 x 1)                                                                                                    | 2    |

### Activity 2: Using spreadsheet software

| Question<br>Number | Answer                                                   | Mark |
|--------------------|----------------------------------------------------------|------|
| SS1(a)(i)          | Formula/function in D6                                   |      |
|                    | Accept for (2 marks):                                    |      |
|                    | (=) B6*B\$2\$ or (=) B6*B\$2 or (=) B\$2\$*B6 or B\$2*B6 |      |
|                    | OR Allow for (1 mark):                                   |      |
|                    | (=) B6*B2 or (=) B2*B6 or =SUM(B6*B2) or = SUM(B2*B6)    | 2    |

| Question<br>Number | Answer                 | Mark |
|--------------------|------------------------|------|
| SS1(a)(ii)         | Formula/function in E6 |      |
|                    | Accept any one of:     |      |
|                    | • (=) C6*B\$3\$        |      |
|                    | • (=) C6*B\$3          |      |
|                    | • (=) B\$3\$*C6        |      |
|                    | • B\$3*C6              | 1    |

| Question    | Answer                                | Mark |
|-------------|---------------------------------------|------|
| Number      |                                       |      |
| SS1(a)(iii) | Formulae replicated D6:D10 and E6:E10 | 1    |

| Question<br>Number | Answer                               | Mark |
|--------------------|--------------------------------------|------|
| SS1(a)(iv)         | Formula in F12                       |      |
|                    | Accept any one of:                   |      |
|                    | • (=) (SUM(D6:D10)+SUM(E6:E10))      |      |
|                    | • SUM(D6:E10)                        |      |
|                    | Must have sum and correct cell range | 1    |

| Question<br>Number | Answer                                                       | Mark |
|--------------------|--------------------------------------------------------------|------|
|                    | Label in E12 or F11                                          |      |
|                    | Total cost for all groups/Total cost - with or without colon | 1    |

| Question<br>Number | Answer                                                | Mark |
|--------------------|-------------------------------------------------------|------|
| SS2(a)(i)          | Formula in E2                                         |      |
|                    | Accept any one of:                                    |      |
|                    | • (=) D2*75%                                          |      |
|                    | • D2*75/100                                           |      |
|                    | • D2-(D2*25%)                                         |      |
|                    | • D2-(D2*10/100)                                      |      |
|                    | Do not allow use of SUM                               |      |
|                    | NOTE: D2 may be D5 if student has completed SS2(c)(i) | 1    |

| Question<br>Number | Answer                                   | Mark |
|--------------------|------------------------------------------|------|
| SS2(a)(ii)         | Formula in E2 copied down to E3, E4 only | 1    |

| Question<br>Number | Answer                                                | Mark |
|--------------------|-------------------------------------------------------|------|
| SS2(b)(i)          | Formula in F2                                         |      |
|                    | (=) (B2*D2)+(C2*E2)                                   |      |
|                    | Do not allow use of SUM                               |      |
|                    | NOTE: D2 may be D5 if student has completed SS2(c)(i) | 1    |

| Question   | Answer                                  | Mark |
|------------|-----------------------------------------|------|
| Number     |                                         |      |
| SS2(b)(ii) | Formula in F2 copied down from F3 to F5 | 1    |

| Question    | Answer      | Mark |
|-------------|-------------|------|
| Number      |             |      |
| SS2(b)(iii) | Label in F1 |      |
|             | Total Cost  | 1    |

| Question<br>Number | Answer                                                | Mark |
|--------------------|-------------------------------------------------------|------|
| SS2(b)(iv)         | Formula in F7                                         |      |
|                    | (=) SUM(F2:F5)                                        |      |
|                    | Do not allow SUM(F2:F6)                               |      |
|                    | NOTE: D2 may be D5 if student has completed SS2(c)(i) | 1    |

| Question  | Answer                                               | Mark |
|-----------|------------------------------------------------------|------|
| Number    |                                                      |      |
| SS2(c)(i) | Three new rows inserted at top of spreadsheet        |      |
|           | If three new rows not entered, allow appropriate row |      |
|           | numbers in (ii) and (iii)                            | 1    |

| Question<br>Number | Answer                                                 | Mark |
|--------------------|--------------------------------------------------------|------|
| SS2(c)(ii)         | To: Mr R Meadows in new A1. Ignore bold. Caps as given | 1    |

| Question    | Answer                   | Mark |
|-------------|--------------------------|------|
| Number      |                          |      |
| SS2(c)(iii) | Accept in A2 any one of: |      |
|             | • =Today()               |      |
|             | • =Now()                 | 1    |

| Question<br>Number | Answer                                                                                                    | Mark |
|--------------------|----------------------------------------------------------------------------------------------------|------|
| SS2(d)(i)          | IF statement in C12                                                                                                    |      |
|                    | Expect to see =IF(F10>500,F10*90%,F10)                                                                                           |      |
|                    | Criterion: expect =IF(F10>500,                                                                                                   |      |
|                    | allow = IF(F10<= 500,                                                                                                    |      |
|                    | 1 Mark                                                                                                    |      |
|                    | $1^{\rm st}$ message: expect F10*90% — allow any calculation that produces the total cost less 10% — use part (a) above as guide |      |
|                    | If F10<=500 used in criterion, allow F10*90% for first message                                                                   |      |
|                    | 1 Mark                                                                                                    |      |
|                    | 2 <sup>nd</sup> message: expect F10                                                                                              |      |
|                    | If F10<=500 used, allow F10*90% and similar                                                                                      |      |
|                    | 1 Mark                                                                                                    | 3    |

| Question<br>Number | Answer                                        | Mark |
|--------------------|-----------------------------------------------|------|
| SS2(d)(ii)         | Recognisable label in A12:                    |      |
|                    | Optional Activities less discount:            |      |
|                    | Label all correct spelling and capitalisation | 1    |

| Question  | Answer                                                  | Mark |
|-----------|---------------------------------------------------------|------|
| Number    |                                                         |      |
| SS3(a)(i) | Spreadsheet displayed in portrait orientation/data view | 1    |

| Question<br>Number | Answer                                                                             | Mark |
|--------------------|------------------------------------------------------------------------------------|------|
| SS3(a)(ii)         | Label TRAIN TRAVELLERS INVOICE in A3 - correct cell, correct spelling and all caps | 1    |

| Question<br>Number | Answer                                                                   | Mark |
|--------------------|--------------------------------------------------------------------------|------|
| SS3(b)(i)          | All cells showing prices and costs formatted (allow Accountancy format): |      |
|                    | Two decimal places                                                       | 1    |

| - 1 | Question<br>Number | Answer    | Mark |
|-----|--------------------|-----------|------|
|     | SS3(b)(ii)         | £ visible | 1    |

| Question<br>Number | Answer                                         |         | Mark |
|--------------------|------------------------------------------------|---------|------|
| SS3(c)             | Formatting changes appropriate for an invoice. |         |      |
|                    | Accept any two changes from:                   |         |      |
|                    | bold/italic                                    |         |      |
|                    | font size                                      |         |      |
|                    | • border/s                                     |         |      |
|                    | row/column height/width                        |         |      |
|                    |                                                | (2 x 1) | 2    |

## Activity 3: Using DTP/WP software

| Question<br>Number | Answer                                           | Mark |
|--------------------|--------------------------------------------------|------|
| DP1(a)(i)          | A4 landscape page formatted to two equal columns | 1    |

| Question<br>Number | Answer                                                              | Mark |
|--------------------|---------------------------------------------------------------------|------|
| DP1(a)(ii)         | Frame created the width of column 1 and 4 cm high - in first column | 1    |

| Question<br>Number | Answer                                                                      | Mark |
|--------------------|-----------------------------------------------------------------------------|------|
| DP1(a)(iii)        | <b>Train Travellers</b> inserted into frame - correct spelling and capitals | 1    |

| Question<br>Number | Answer                                                                              | Mark |
|--------------------|-------------------------------------------------------------------------------------|------|
| DP1(a)(iv)         | Company logo imported from <b>LOGO</b> folder - fully visible: proportions retained | 1    |

| Question<br>Number | Answer                                                                         | Mark |
|--------------------|--------------------------------------------------------------------------------|------|
| DP1(b)(i)          | Content of leaflet                                                             |      |
|                    | Two graphics from TRAIN IMAGES and/or HOTEL IMAGES folders in addition to LOGO | 1    |

| Question<br>Number | Answer                                                                                    | Mark |
|--------------------|-------------------------------------------------------------------------------------------|------|
| DP1(b)(ii)         | Content of leaflet                                                                        |      |
|                    | Any two facts about Train Travellers from:                                                |      |
|                    | based in London                                                                           |      |
|                    | visits anywhere in the world                                                              |      |
|                    | <ul> <li>organises the travel, reserves the accommodation, optional activities</li> </ul> |      |
|                    | provides a driver and limousine to take clients to meeting point                          |      |
|                    | (2 x 1)                                                                                   | 2    |

| Question<br>Number | Answer                                 | Mark |
|--------------------|----------------------------------------|------|
| DP1(b)<br>(iii)    | Content of leaflet                     |      |
|                    | Any two facts about the holidays from: |      |
|                    | luxury package holidays                |      |
|                    | for steam train enthusiasts            |      |
|                    | limited to 24 people                   |      |
|                    | accompanied by guide                   |      |
|                    | children welcome with adult            |      |
|                    | (2 x 1)                                | 2    |

| Question<br>Number | Answer                                                                             | Mark |
|--------------------|------------------------------------------------------------------------------------|------|
| DP1(c)             | Formatting                                                                         |      |
|                    | Manipulation of graphics apparent -                                                |      |
|                    | change of size/change of layout to enable text wrap (1)                            |      |
|                    | Appropriate/consistent font (1)                                                    |      |
|                    | Consistent layout and justification (1)                                            |      |
|                    | Fitness for purpose                                                                |      |
|                    | Consistent use of white space <b>and</b> spelling/<br>punctuation/caps correct (1) | 4    |

| Question<br>Number | Answer                                           | Mark |
|--------------------|--------------------------------------------------|------|
| DP2(a)(i)          | 1 mark                                           |      |
|                    | Statement giving target audience from:           |      |
|                    | people who are interested in steam trains        |      |
|                    | people who can afford this type of holiday       |      |
|                    | maybe families                                   |      |
|                    | Do not award if given as travel agent or hotel   |      |
|                    | 1 mark (any one reason)                          |      |
|                    | Reason (needs to match target audience) from:    |      |
|                    | company specifically offers this type of holiday |      |
|                    | luxurious, so need to be able to afford it       |      |
|                    | children welcome                                 | 2    |

| Question<br>Number | Answer                                                                                                    |                                               | Mark |
|--------------------|----------------------------------------------------------------------------------------------------|-----------------------------------------------|------|
| DP2(a)(ii)         | Features of leaflet that wou                                                                                                    | uld attract this audience.                    |      |
|                    | Any two at 2 marks each.                                                                                                    |                                               |      |
|                    | (1 mark for statement of fe attract)                                                                                                    | ature/1 mark for why it will                  |      |
|                    | Must relate to candidate's l                                                                                                    | eaflet                                        |      |
|                    | Some examples:                                                                                                    |                                               |      |
|                    | Feature                                                                                                    | Reason                                        |      |
|                    | Graphic of luxury hotel                                                                                                    | Encourages people who can afford this to book |      |
|                    | Graphic of steam train                                                                                                    | Reminds enthusiasts that they will see trains |      |
|                    | Use of colour                                                                                                    | To attract discerning customers               |      |
|                    | Information about company                                                                                                    | Increases confidence of potential customers   |      |
|                    |                                                                                                    | 2 x (1 + 1)                                   | 4    |
| DP2(b)             | Accept any improvement su                                                                                                    | ggested from:                                 |      |
|                    | increased amount of inference in the inference in the inference in th | ormation                                      |      |
|                    | improved layout                                                                                                    |                                               |      |
|                    | increased formatting                                                                                                    |                                               | 1    |

## Activity 4: Using database software

| Question<br>Number | Answer                                           | Mark |
|--------------------|--------------------------------------------------|------|
| DB1(a)             | Printout shows:                                  |      |
|                    | All 20 records sorted on <b>Tour Number (1)</b>  |      |
|                    | Records seen sorted on Tour Number ascending (1) | 2    |

| Question<br>Number | Answer                                           | Mark |
|--------------------|--------------------------------------------------|------|
| DB1(b)             | Printout shows:                                  |      |
|                    | All 11 correct fields (1)                        |      |
|                    | Tour Number, Surname and Initial fields only (1) |      |
|                    | Required fields in given order (1)               | 3    |

| Question<br>Number | Answer                                                                            | Mark |
|--------------------|-----------------------------------------------------------------------------------|------|
| DB1(c)             | Printout shows:                                                                   |      |
|                    | Accept for two marks:                                                             |      |
|                    | Correct 6 records for clients who are booked for EL and ES (2)                    |      |
|                    | OR                                                                                |      |
|                    | Accept for 1 mark only any one of:                                                |      |
|                    | 14 records for EL (1)                                                             |      |
|                    | • 11 records for ES (1)                                                           |      |
|                    |                                                                                   |      |
|                    | Further 2 marks:                                                                  |      |
|                    | Records sorted by Tour Number (1)                                                 |      |
|                    | Then sorted by Surname (Must first be sorted by Tour<br>Number for this mark) (1) |      |
|                    | , , ,                                                                             | 4    |

| Question<br>Number | Answer                                  | Mark |
|--------------------|-----------------------------------------|------|
| DB2(a)(i)          | Table structure                         |      |
|                    | Data type for all fields - text (2)     |      |
|                    | OR Four fields shown as text fields (1) | 2    |

| Question<br>Number | Answer                            | Mark |
|--------------------|-----------------------------------|------|
| DB2(a)(ii)         | Field size accept:                |      |
|                    | Hotel Name 20-50                  |      |
|                    | • Town <51                        |      |
|                    | • Code 5                          |      |
|                    | Telephone <21                     |      |
|                    | • E-mail <51                      |      |
|                    | All correct for 2 marks           |      |
|                    | OR                                |      |
|                    | All correct except one for 1 mark | 2    |

| Question<br>Number | Answer                                         |         | Mark |
|--------------------|------------------------------------------------|---------|------|
| DB2(a)(iii)        | Justification of data type, any two from:      |         |      |
|                    | Hotel Name - all alphabetic characters         |         |      |
|                    | Town - all alphabetic characters               |         |      |
|                    | Code - mixture of alphanumeric                 |         |      |
|                    | Telephone - mixture of alphanumeric            |         |      |
|                    | E-mail - mixture of alphanumeric               |         |      |
|                    | General - none of the fields need calculations |         |      |
|                    |                                                | (2 x 1) | 2    |

| Question   | Answer              | Mark |
|------------|---------------------|------|
| Number     |                     |      |
| DB2(a)(iv) | Choice of Key field |      |
|            | Code                | 1    |

| Question<br>Number | Answer                                  | Mark |
|--------------------|-----------------------------------------|------|
| DB2(a)(v)          | Justification - should always be unique | 1    |

| Question | Answer                                                 | Mark |
|----------|--------------------------------------------------------|------|
| Number   |                                                        |      |
| DB2(b)   | Table structure created matches candidate's design (1) |      |
|          | Field names correctly spelt (1)                        | 2    |

| Question<br>Number | Answer                         | Mark |
|--------------------|--------------------------------|------|
| DB2(c)(i)          | Key field correctly identified | 1    |

| Question<br>Number | Answer                                                                     | Mark |
|--------------------|----------------------------------------------------------------------------|------|
| DB2(c)(ii)         | Drop-down list seen to include the correct data for the list $(1,2,3,4,5)$ | 1    |

| Question<br>Number | Answer                                         | Mark |
|--------------------|------------------------------------------------|------|
| DB2(d)             | Explanation of why drop-down list is suitable. |      |
|                    | Only five possible entries/not a long list     | 1    |

## Activity 5: Using multimedia software

| Question<br>Number | Answer                 | Mark |
|--------------------|------------------------|------|
| MM1(a)(i)          | Master slide includes: |      |
|                    | Train Travellers logo  | 1    |

| Question | Answer                                                    | Mark |
|----------|-----------------------------------------------------------|------|
| Number   |                                                           |      |
| MM1(a)   | Master slide includes any other item of information from: |      |
| (ii)     | presentation for travel agents                            |      |
|          | brief information about holidays                          |      |
|          | brief information about the company                       | 1    |

| Question<br>Number | Answer                                | Mark |
|--------------------|---------------------------------------|------|
| MM1(b)(i)          | Title slide includes:                 |      |
|                    | A title for the presentation such as: |      |
|                    | Train Travellers holidays             |      |
|                    | Luxury Steam Train Trips              | 1    |

| Question<br>Number | Answer                                   | Mark |
|--------------------|------------------------------------------|------|
| MM1(b)             | Any additional item of information from: |      |
| (ii)               | presentation for travel agents           |      |
|                    | • date                                   |      |
|                    | • presenter                              |      |
|                    | Accept any sensible alternative          | 1    |

| Question<br>Number | Answer                                     | Mark |
|--------------------|--------------------------------------------|------|
| MM1(b)<br>(iii)    | One graphic from TRAIN IMAGES/HOTEL IMAGES | 1    |

| Question<br>Number | Answer                                                                | Mark |
|--------------------|-----------------------------------------------------------------------|------|
| MM1(c)             | Slide 2 includes:                                                     |      |
|                    | Any three topics to be included in the presentation from:             |      |
|                    | based in London                                                       |      |
|                    | visits anywhere in the world                                          |      |
|                    | organises the travel, reserves the accommodation, optional activities |      |
|                    | provides a driver and limousine to take clients to meeting point      |      |
|                    | luxury package holidays                                               |      |
|                    | for steam train enthusiasts                                           |      |
|                    | worldwide                                                             |      |
|                    | limited to 24 people                                                  |      |
|                    | accompanied by guide                                                  |      |
|                    | children welcome with adult                                           |      |
|                    | Allow 2 marks for three appropriate topics;                           |      |
|                    | OR 1 mark for two appropriate topics                                  | 2    |

| Question<br>Number | Answer                                          | Mark |
|--------------------|-------------------------------------------------|------|
| MM1(d)(i)          | Slide 3 includes:                               |      |
|                    | A title relating to one of the items in slide 2 | 1    |

| Question<br>Number | Answer                      | Mark |
|--------------------|-----------------------------|------|
| MM1(d)             | Slide 3 includes:           |      |
| (ii)               | Text to illustrate the item | 1    |

| Question<br>Number | Answer                                              | Mark |
|--------------------|-----------------------------------------------------|------|
| MM1(d)             | Slide 3 includes:                                   |      |
| (iii)              | At least one graphic from TRAIN IMAGES/HOTEL IMAGES | 1    |

| Question<br>Number | Answer                                     | Mark |
|--------------------|--------------------------------------------|------|
| MM2(a)             | Master slide                               |      |
|                    | Explanation of one item included in it (1) |      |
|                    | Justification of the item (1)              | 2    |

| Question  | Answer                 | Mark |
|-----------|------------------------|------|
| Number    |                        |      |
| MM2(b)(i) | Slide 2                |      |
|           | Screen shot of slide 2 | 1    |

| Question | Answer              | Mark |
|----------|---------------------|------|
| Number   |                     |      |
| MM2(b)   | Slide 2             |      |
| (ii)     | Transitions visible | 1    |

| Question<br>Number | Answer                                                                | Mark |
|--------------------|-----------------------------------------------------------------------|------|
| MM2(c)(i)          | Slide 2                                                               |      |
|                    | Name of one presentation feature used from:                           |      |
|                    | sound recording                                                       |      |
|                    | description of effects, such as entrance, exit, emphasis, motion path |      |
|                    | order of transition                                                   |      |
|                    | • timings                                                             | 1    |

| Question<br>Number | Answer                                                                           | Mark |
|--------------------|----------------------------------------------------------------------------------|------|
| MM2(c)(ii)         | Appropriate discussion/explanation of impact of presentation feature named above | 1    |

| Question<br>Number | Answer                                                                                                    | Mark |
|--------------------|----------------------------------------------------------------------------------------------------|------|
| MM2(c)             | Complete presentation                                                                                          |      |
| (iii)              | Justification of how the presentation is fit for purpose as a presentation for travel agents. Two points from: |      |
|                    | clear information                                                                                              |      |
|                    | shows luxury aspect                                                                                            |      |
|                    | shows that it is steam trains                                                                                  |      |
|                    | keeps interest by using presentation features                                                                  |      |
|                    | clear screens enable clear information                                                                         |      |
|                    | Accept any other sensible comment                                                                              |      |
|                    | (2 x 1)                                                                                                    | 2    |

# Sample answers for practical tasks in activities 2-5

## **Activity 2**

### SS1

| Α                 | В                                                                                                    | С                                                                                                    | D                                                                                                    | E                                                                                                    | F                                                                                                    |
|-------------------|----------------------------------------------------------------------------------------------------|----------------------------------------------------------------------------------------------------|----------------------------------------------------------------------------------------------------|----------------------------------------------------------------------------------------------------|----------------------------------------------------------------------------------------------------|
| Tour MOS07        |                                                                                                    |                                                                                                    |                                                                                                    |                                                                                                    |                                                                                                    |
| Adult Price       | 1500                                                                                                    |                                                                                                    |                                                                                                    |                                                                                                    |                                                                                                    |
| Child Price       | 1000                                                                                                    |                                                                                                    |                                                                                                    |                                                                                                    |                                                                                                    |
|                   |                                                                                                    |                                                                                                    |                                                                                                    |                                                                                                    |                                                                                                    |
| Group Loodor      | Adults in                                                                                               | Children in Group                                                                                                    | Cost of Adult                                                                                                    | Cost of Child                                                                                                    |                                                                                                    |
| Group Leader      | Group                                                                                                   | Children in Group                                                                                                    | Tickets                                                                                                    | Tickets                                                                                                    |                                                                                                    |
| Robert Meadows    | 3                                                                                                    | 4                                                                                                    | =B6*\$B\$2                                                                                                    | =C6*\$B\$3                                                                                                    |                                                                                                    |
| Thomas Foxton     | 2                                                                                                    | 2                                                                                                    | =B7*\$B\$2                                                                                                    | =C7*\$B\$3                                                                                                    |                                                                                                    |
| Susan Edwards     | 1                                                                                                    | 2                                                                                                    | =B8*\$B\$2                                                                                                    | =C8*\$B\$3                                                                                                    |                                                                                                    |
| Andrew Jones      | 5                                                                                                    | 0                                                                                                    | =B9*\$B\$2                                                                                                    | =C9*\$B\$3                                                                                                    |                                                                                                    |
| Zacharia Richards | 4                                                                                                    | 1                                                                                                    | =B10*\$B\$2                                                                                                    | =C10*\$B\$3                                                                                                    |                                                                                                    |
|                   |                                                                                                    |                                                                                                    |                                                                                                    |                                                                                                    |                                                                                                    |
|                   |                                                                                                    |                                                                                                    |                                                                                                    | Total Cost:                                                                                                    | =SUM(D6:D10) + SUM(E6:E10)                                                                                                    |
|                   |                                                                                                    |                                                                                                    |                                                                                                    |                                                                                                    |                                                                                                    |
|                   |                                                                                                    |                                                                                                    |                                                                                                    |                                                                                                    |                                                                                                    |
|                   | Tour MOS07 Adult Price Child Price Group Leader Robert Meadows Thomas Foxton Susan Edwards Andrew Jones | Tour MOS07         1500           Adult Price         1500           Child Price         1000           Group Leader         Adults in Group           Robert Meadows         3           Thomas Foxton         2           Susan Edwards         1           Andrew Jones         5 | Tour MOS07         1500           Adult Price         1500           Child Price         1000           Group Leader         Adults in Group           Robert Meadows         3         4           Thomas Foxton         2         2           Susan Edwards         1         2           Andrew Jones         5         0 | Tour MOS07         Adult Price         1500           Child Price         1000         Cost of Adult Tickets           Group Leader         Adults in Group         Children in Group         Cost of Adult Tickets           Robert Meadows         3         4         =86*\$8\$2           Thomas Foxton         2         2         =87*\$8\$2           Susan Edwards         1         2         =88*\$8\$2           Andrew Jones         5         0         =89*\$8\$2 | Tour MOS07         Adult Price         1500           Child Price         1000         Cost of Adult Tickets           Group Leader         Adults in Group         Children in Group         Cost of Adult Tickets           Robert Meadows         3         4         =86*\$8\$2         =C6*\$8\$3           Thomas Foxton         2         2         =87*\$8\$2         =C7*\$8\$3           Susan Edwards         1         2         =8*\$8\$2         =C8*\$8\$3           Andrew Jones         5         0         =89*\$8\$2         =C9*\$8\$3           Zacharia Richards         4         1         =810*\$8\$2         =C10*\$8\$3 |

### SS2

|    | А                                 | В                   | С                        | D               | E               | F                |
|----|-----------------------------------|---------------------|--------------------------|-----------------|-----------------|------------------|
| 1  | To: Mr R Meadows                  | 1                   |                          |                 |                 |                  |
| 2  | =TODAY()                          |                     |                          |                 |                 |                  |
| 3  | -                                 |                     |                          |                 |                 |                  |
| 4  |                                   | Number of<br>Adults | Number of Children       | Adult Price (£) | Child Price (£) | Total Cost       |
| 5  | Museum Visit                      | 3                   | 1                        | 20              | =D5*75%         | =(B5*D5)+(C5*E5) |
| 6  | Evening Lecture                   | 3                   | 2                        | 24              | =D6*75%         | =(B6*D6)+(C6*E6) |
| 7  | Engine Shed Visit                 | 0                   | 4                        | 45              | =D7*75%         | =(B7*D7)+(C7*E7) |
| 8  | Driving a Train                   | 4                   | 0                        | 200             | 0               | =(B8*D8)+(C8*E8) |
| 9  |                                   |                     |                          |                 |                 |                  |
| 10 |                                   |                     |                          |                 |                 | =SUM(F5:F8)      |
| 11 |                                   |                     |                          |                 |                 |                  |
| 12 | Optional Activities less discount |                     | =IF(F10>500,F10*90%,F10) |                 |                 |                  |
| 13 |                                   |                     | ·                        |                 |                 |                  |
| 14 |                                   |                     |                          |                 |                 |                  |

### SS3

To: Mr R Meadows 13/03/2008

## TRAIN TRAVELLERS INVOICE

| TRAIN TRAVELLERS INVOICE                     |                     |                    |                    |                       |               |  |  |
|----------------------------------------------|---------------------|--------------------|--------------------|-----------------------|---------------|--|--|
|                                              | Number of<br>Adults | Number of Children | Adult<br>Price (£) | Child<br>Price<br>(£) | Total<br>Cost |  |  |
| Museum Visit<br>Evening                      | 3                   | 1                  | £20.00             | £15.00                | £75.00        |  |  |
| Lecture<br>Engine Shed                       | 3                   | 2                  | £24.00             | £18.00                | £108.00       |  |  |
| Visit Driving a                              | 0                   | 4                  | £45.00             | £33.75                | £135.00       |  |  |
| Train                                        | 4                   | 0                  | £200.00            | £0.00                 | £800.00       |  |  |
|                                              |                     |                    |                    |                       | £1,118.00     |  |  |
| Optional Activities less discount: £1,006.20 |                     |                    |                    |                       |               |  |  |

### **Activity 3**

#### DP1

### TRAIN TRAVELLERS

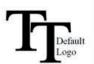

Luxury package holidays for steam train enthusiasts

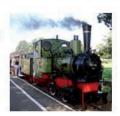

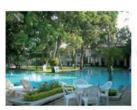

Accommodation reserved

Each group is limited to 24 people – accompanied by a guide. Children welcome if travelling with an adult.

Small groups welcome.

#### OPTIONAL ACTIVITIES:

- > Museum Visit
- Evening Lecture
   Driving a Train
   Engine Shed Visit

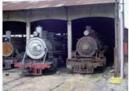

Book your activity in advance. If you are travelling with a group and your group activities come to more than £500, you will receive a discount of 10%.

At the start of the holiday, Train Travellers provides a driver and limousine to take clients from their homes t the nearest mainline railway station. From there they travel by train to a meeting point where they join the guide.

The meeting point for international travel is in London. Then travel is by train or by air. For tours in Britain, the meeting point could be a suitable station outside London.

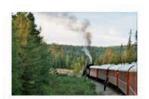

## **Activity 4**

## DB1 (a)

| CLIENT   |         |             |             |     |     |     |     |
|----------|---------|-------------|-------------|-----|-----|-----|-----|
| Surname  | Initial | Adult/Child | Tour Number | TD  | MV  | EL  | ES  |
| Trigg    | J       | С           | MOS07       | No  | No  | No  | No  |
| Riley    | S       | С           | MOS07       | No  | Yes | Yes | No  |
| Smith    | Α       | С           | MOS07       | No  | Yes | Yes | No  |
| Dracup   | R       | А           | MOS07       | Yes | Yes | Yes | No  |
| Meadows  | R       | А           | MOS07       | No  | Yes | Yes | Yes |
| Bailey   | С       | С           | MOS07       | No  | No  | No  | No  |
| Green    | G       | А           | MOS07       | Yes | Yes | Yes | Yes |
| Pearson  | L       | С           | OEX32       | No  | Yes | Yes | Yes |
| Roberts  | V       | С           | OEX32       | No  | No  | No  | Yes |
| Paterson | R       | С           | OEX32       | No  | Yes | No  | Yes |
| Simpson  | В       | А           | OEX32       | Yes | No  | Yes | No  |
| Jones    | Т       | A           | SHE26       | No  | No  | Yes | Yes |
| Williams | E       | A           | SHE26       | Yes | Yes | No  | Yes |
| Brookes  | K       | С           | SHE26       | No  | Yes | Yes | No  |
| Hughes   | J       | С           | SHE26       | No  | Yes | Yes | Yes |
| Hunt     | Р       | А           | SHE26       | Yes | No  | Yes | No  |
| Stanyard | M       | С           | SRI12       | No  | Yes | No  | Yes |
| Steele   | W       | А           | SRI12       | Yes | Yes | Yes | No  |
| Walters  | D       | С           | SRI12       | No  | No  | Yes | Yes |
| Hill     | G       | А           | SRI12       | Yes | Yes | Yes | No  |

## DB1 (b)

| CHILDREN           |          |         |  |  |  |  |
|--------------------|----------|---------|--|--|--|--|
| <b>Tour Number</b> | Surname  | Initial |  |  |  |  |
| MOS07              | Bailey   | С       |  |  |  |  |
| MOS07              | Trigg    | J       |  |  |  |  |
| MOS07              | Riley    | S       |  |  |  |  |
| MOS07              | Smith    | Α       |  |  |  |  |
| SRI12              | Walters  | D       |  |  |  |  |
| SRI12              | Stanyard | M       |  |  |  |  |
| SHE26              | Brookes  | K       |  |  |  |  |
| SHE26              | Hughes   | J       |  |  |  |  |
| OEX32              | Paterson | R       |  |  |  |  |
| OEX32              | Roberts  | V       |  |  |  |  |
| OEX32              | Pearson  | L       |  |  |  |  |

### DB1 (c)

| ACTIVITIES         |         |         |     |     |     |     |  |
|--------------------|---------|---------|-----|-----|-----|-----|--|
| <b>Tour Number</b> | Surname | Initial | TD  | MV  | EL  | ES  |  |
| MOS07              | Green   | G       | Yes | Yes | Yes | Yes |  |
| MOS07              | Meadows | R       | No  | Yes | Yes | Yes |  |
| OEX32              | Pearson | L       | No  | Yes | Yes | Yes |  |
| SHE26              | Hughes  | J       | No  | Yes | Yes | Yes |  |
| SHE26              | Jones   | Т       | No  | No  | Yes | Yes |  |
| SRI12              | Walters | D       | No  | No  | Yes | Yes |  |

DB2 (b)

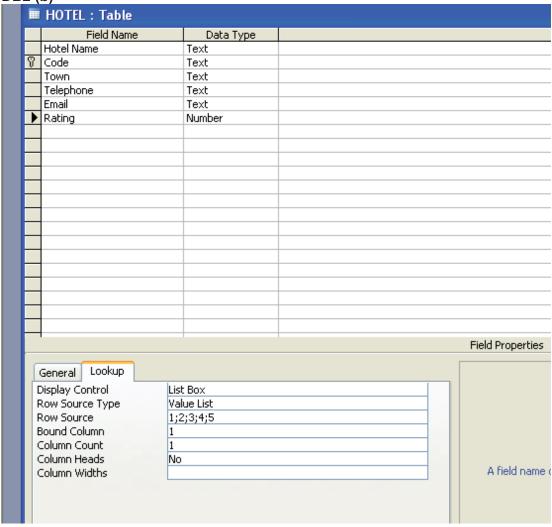

## MM1 (a)

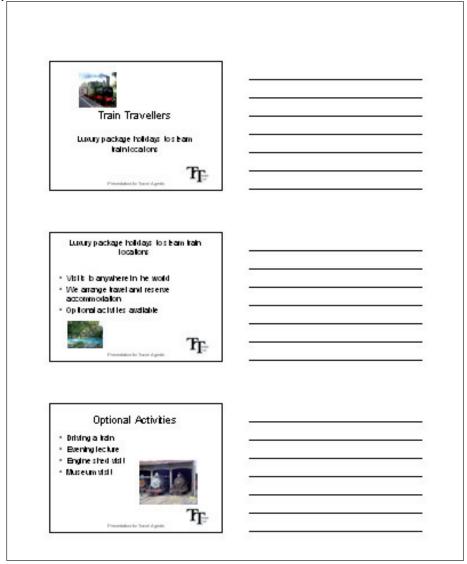

## MM1(b)

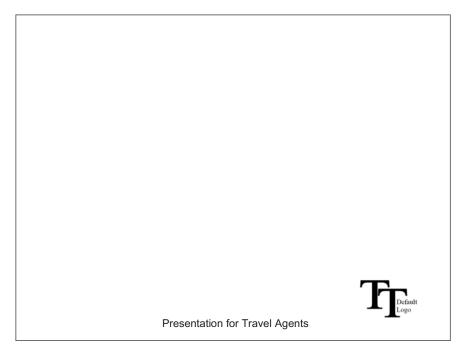

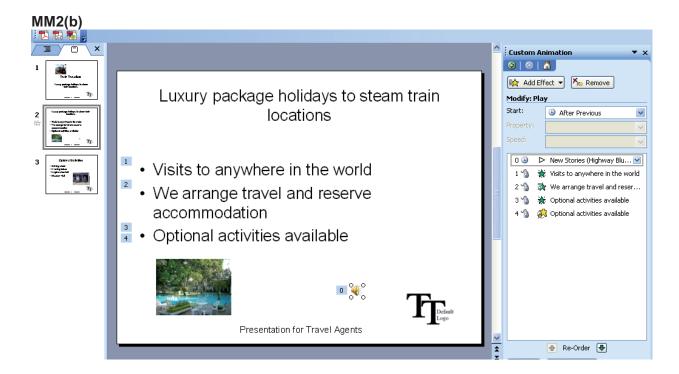

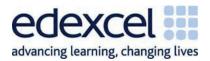